# Распределённые трассировки

В чём (ещё) польза распределённых трассировок? Григорий Кошелев

Контур

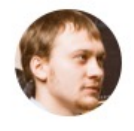

#### **Gregory Koshelev**

Кому-нибудь интересно послушать на DevOops про то, какие штуки можно делать при помощи распределённых трассировок? Дистиллят из двух главных книг о распределённых трассировках + личный опыт построения инфраструктуры для телеметрии.

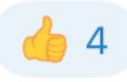

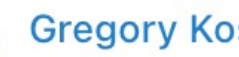

#### **Gregory Koshelev**

#### **Gregory Koshelev**

Кому-нибудь интересно послушать на DevOops про то, какие штуки можно делать при помощи распределённ...

Рассказать про пользу от распределённых трассировок на DevOops?

Anonymous Poll

- 70% Да, интересно послушать про применение трассировок
- 24% Да, но только про хитрые и неочевидные сценарии использования
- 4% Нет, тема не интересна
- 2% Нет, сам могу рассказать больше
	-

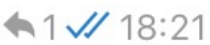

 $\frac{\sqrt{1}}{18:29}$ 

 $\overline{2}$ 

# О чём будет доклад

- Какие штуки можно делать при помощи распределённых трассировок
- Дистиллят из двух главных книг про распределённые трассировки
- Личный опыт построения инфраструктуры для телеметрии

# [Личный опыт](https://www.youtube.com/watch?v=aDtJB3neHUQ)

https://www.youtube.com/watch?v=qg3yRmV-Vostok Hercules: 3 года доставляем телеметри — полёт нормальный (JPoint 2022)

https://www.youtube.com/watch?v=aDtJB3neH Vostok Hercules — make telemetry great again! (DUMP 2019)

**Distributed** 

#### **O'REILLY®**

#### Две главные книги

- Mastering Distributed Tracing, 2019
- Distributed Tracing in Practice, 2020

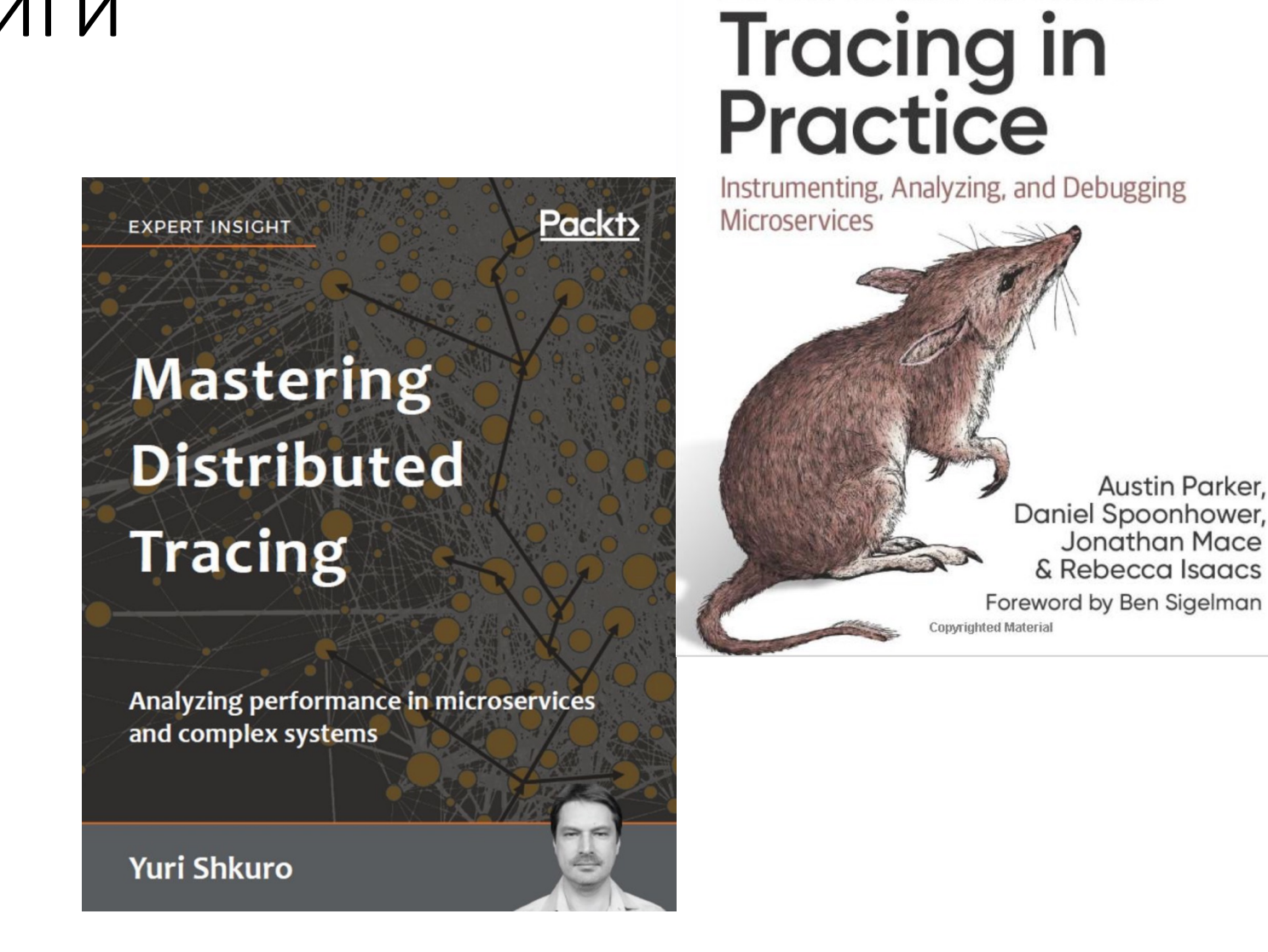

### У кого поучиться

- Uber (Jaeger)
- Twitter (Zipkin)
- Google (Dapper)
- AWS (X-Ray)
- Lightstep
- New Relic
- $\rightarrow$  OpenTracing + OpenCensus  $\rightarrow$  OpenTelemetry

# Вы применяете распределённые трассировки?

 $+/-$ 

1/7

# У вас есть биллинг инфраструктуры?

# У вас есть SLO и инструменты для автоматизации расчёта?

3/7

# Вы тестируете на продакшене?

4/7

# Вы применяете Chaos Engineering?

# Во всех ваших web-сервисах единообразное покрытие HTTP-метриками?

# Вы автоматически управляете репликами на основе метрик здоровья?

#### 7/7

# Вы анализируете высокоуровневую архитектуру проекта?

# Тезис «С распределёнными трассировками задачи 1…7 упрощаются»

# Тезис «С распределёнными трассировками задачи 1...7 упрощаются»

Но есть нюанс

# Sampling — Семплирование

- 3 подхода:
- Обрабатывается весь поток спанов
- Трассировки семплируются в момент создания (head based sampling)
- Трассировки семплируются по завершению (tail based sampling)

# Sampling — Семплирование

- 3 подхода:
- **Обрабатывается весь поток спанов**
- Трассировки семплируются в момент создания (head based sampling)
- Трассировки семплируются по завершению (tail based sampling)

2.5 – 3 млн спанов / сек

- 3 подхода:
- Black-box
- В коде
- Agent-based (модификация исполняемого кода)

- 3 подхода:
- Black-box
- **В коде**

#### — Agent-based (модификация исполняемого кода)

- 3 подхода:
- Black-box
- В коде

- Agent-based (модификация исполняемого кода)

A как же Service Mesh?

- 3 подхода:
- Black-box
- **В коде**

— Agent-based (модификация исполняемого кода)

А как же Service Mesh? Распределённая трассировка не работает без инструментации внутри приложения (копирование заголовков)

# Зачем нужны трассировки

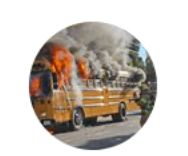

**Honest Update** @honest\_update

We replaced our monolith with micro services so that every outage could be more like a murder mystery.

4:10 АМ · 8 окт. 2015 г. · Buffer

2 900 ретвитов 73 твита с цитатами 2709 отметок «Нравится»  $\bullet\bullet\bullet$ 

# 5 задач трассировок

- Мониторинг распределённых транзакций
- Оптимизация производительности (latency)
- Поиск причин ошибок и деградаций
- Анализ зависимости сервисов
- Распространение контекста

# 5 задач трассировок

- **Мониторинг распределённых транзакций**
- **Оптимизация производительности (latency)**
- **Поиск причин ошибок и деградаций**
- **Анализ зависимости сервисов**
- Распространение контекста

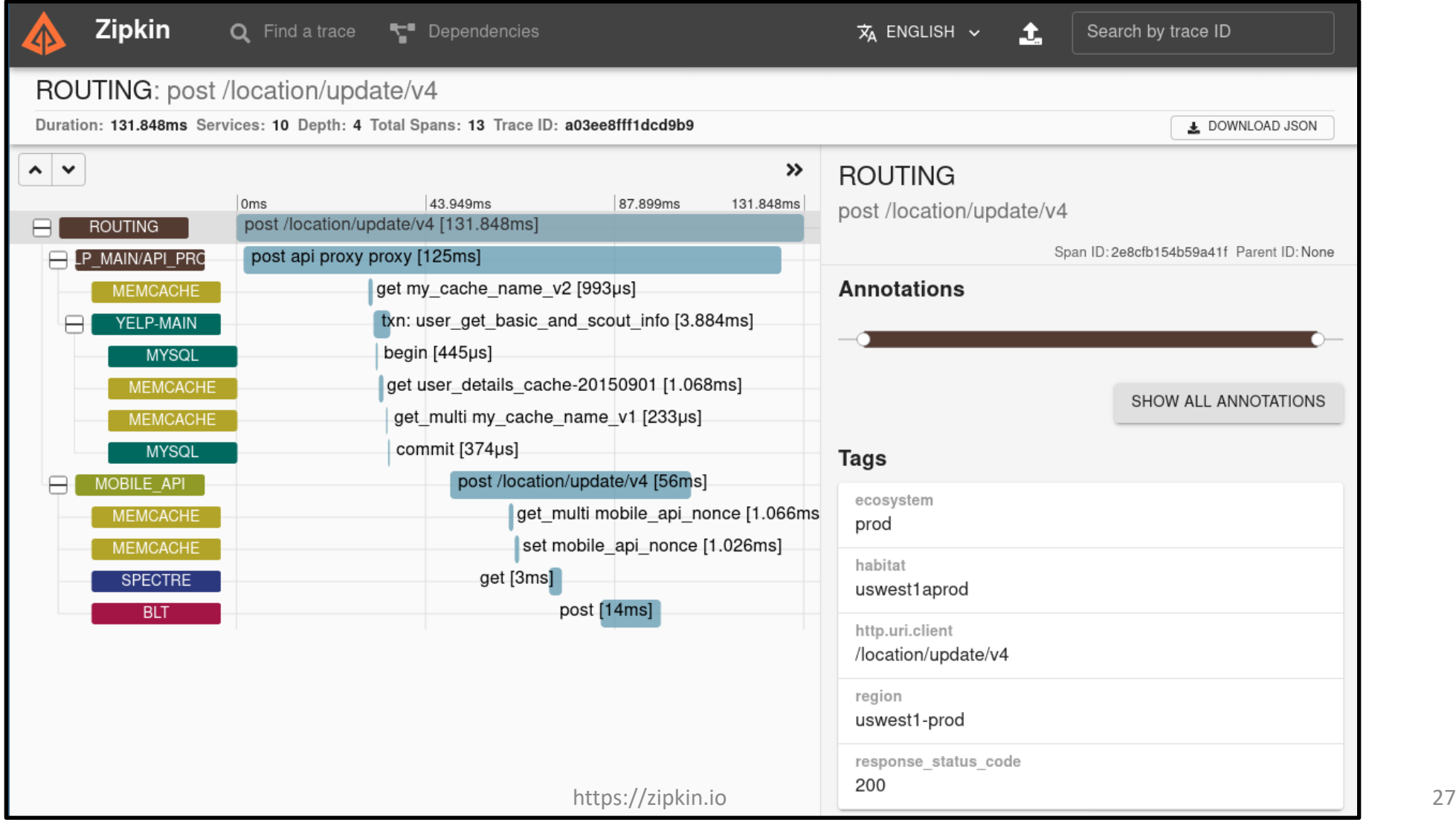

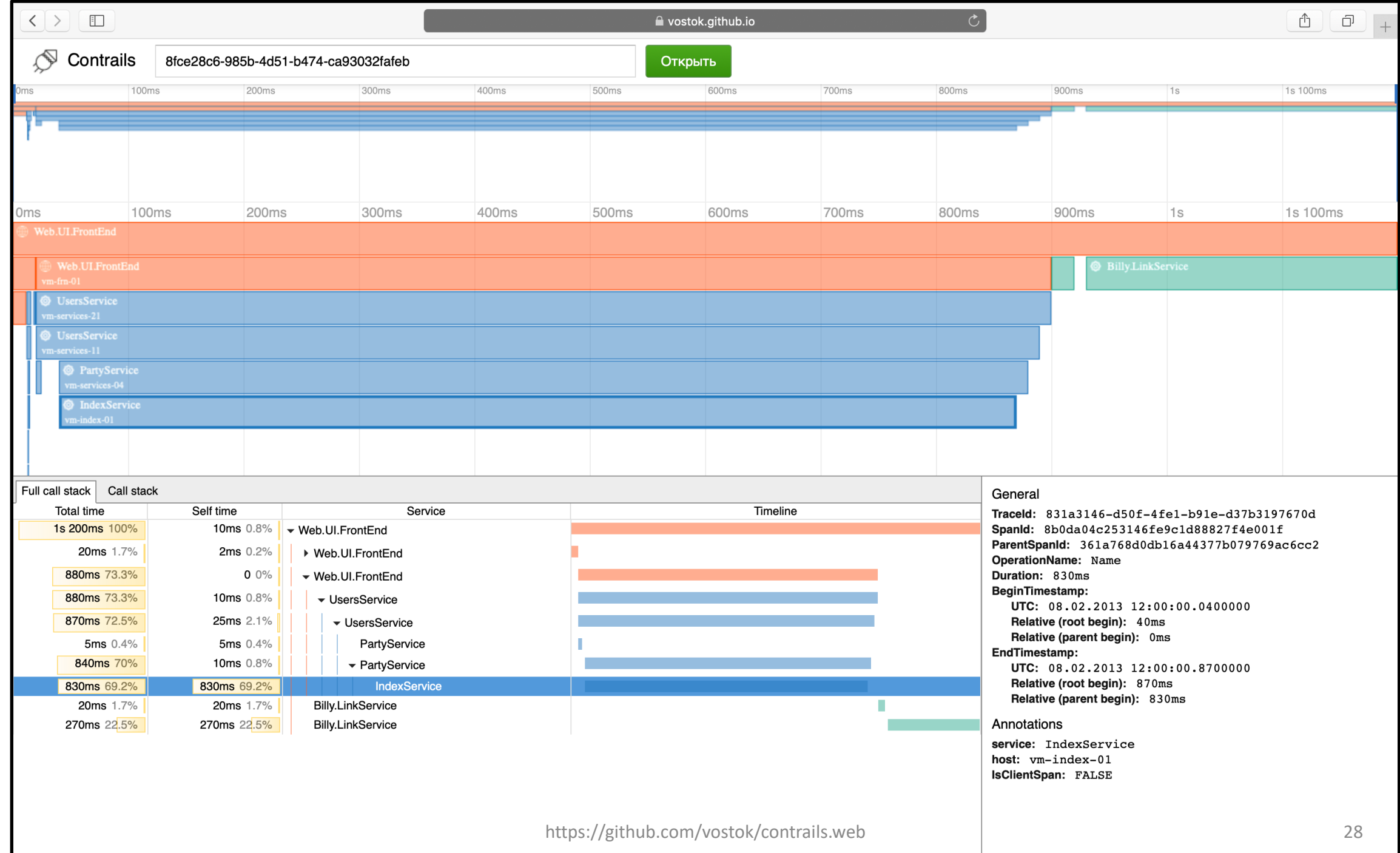

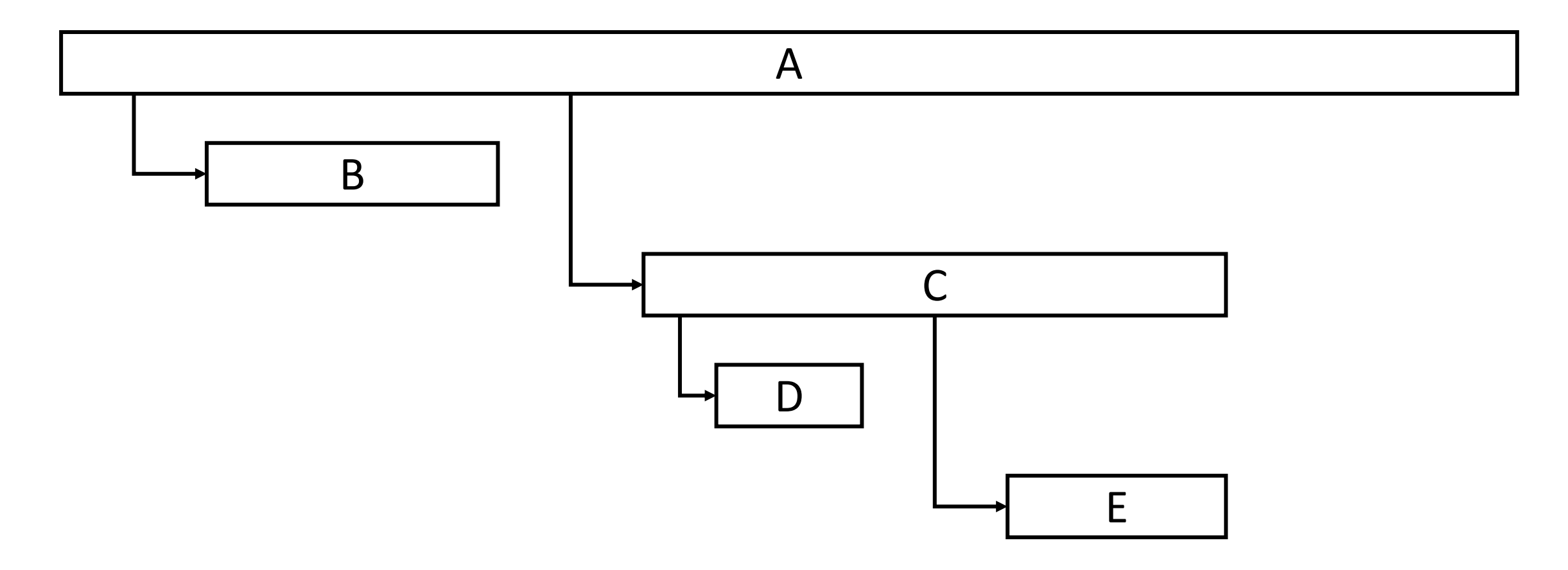

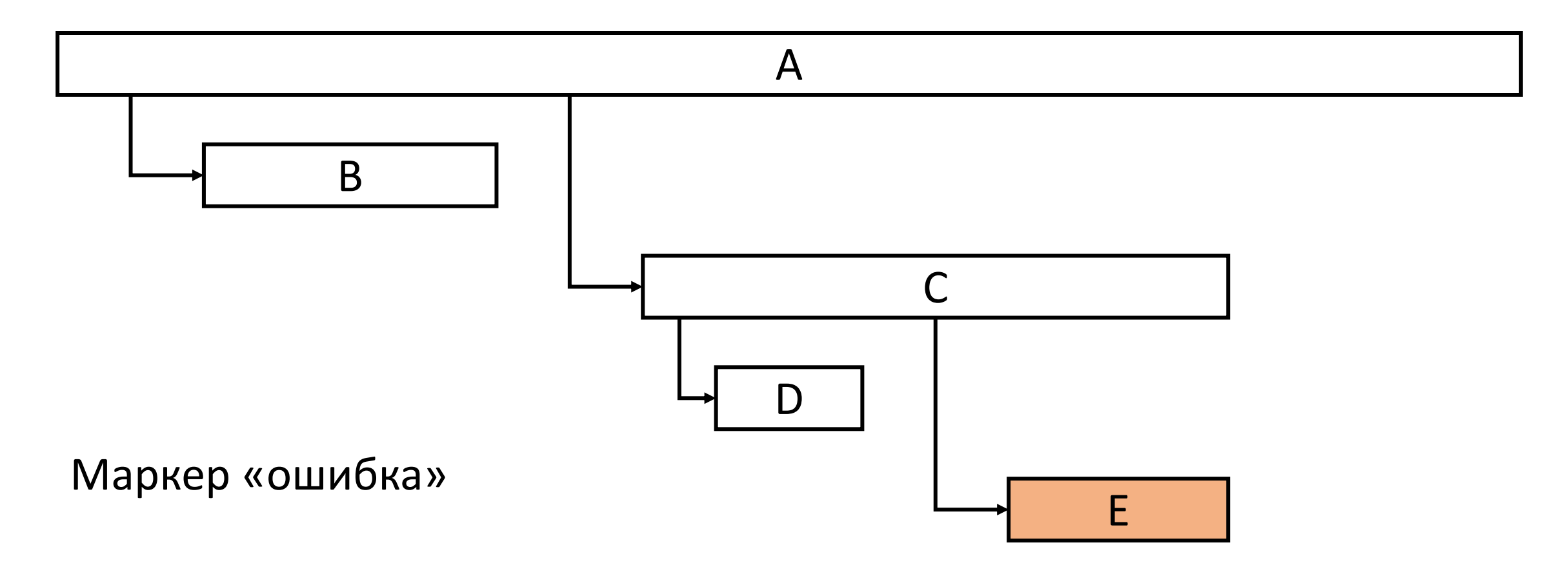

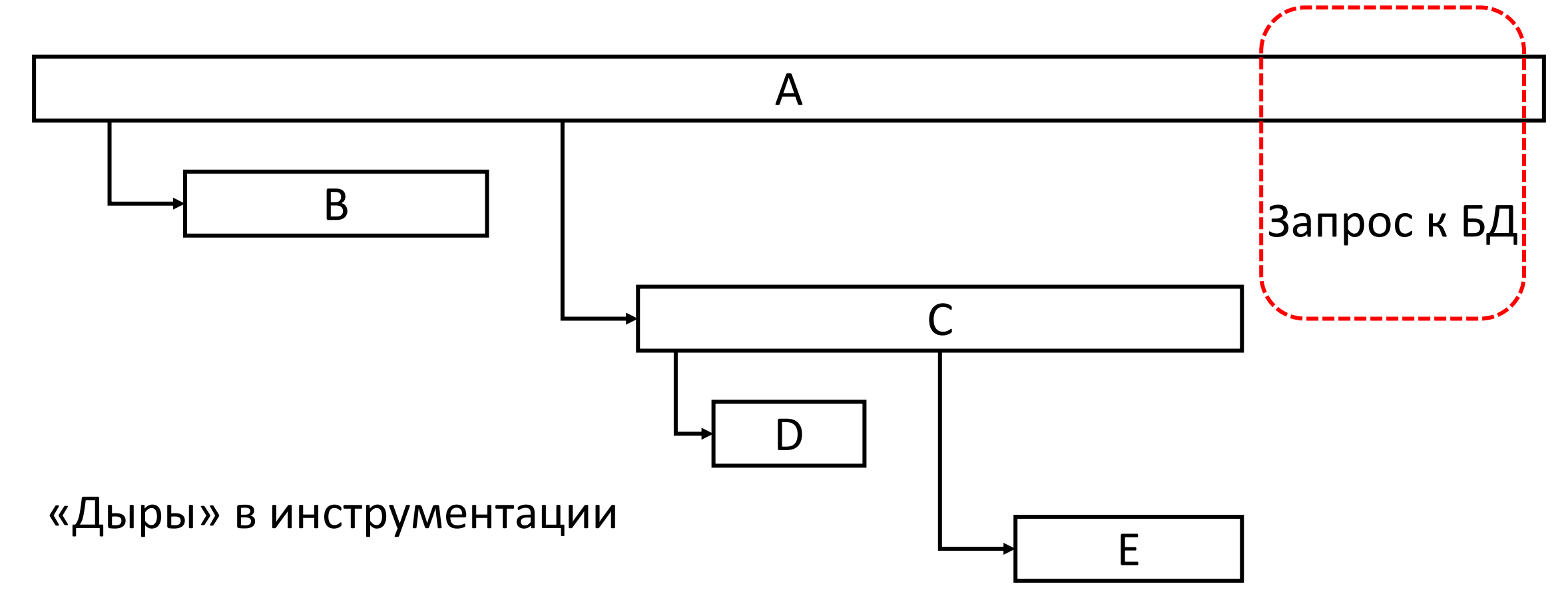

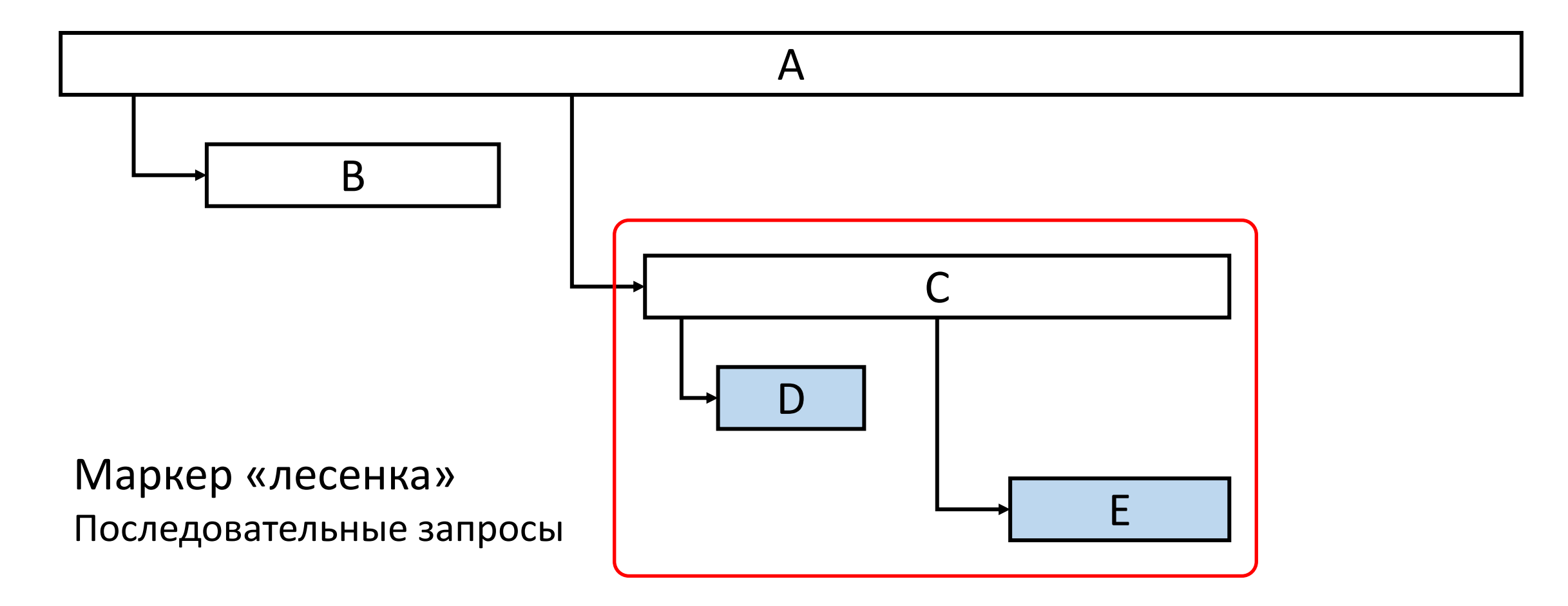

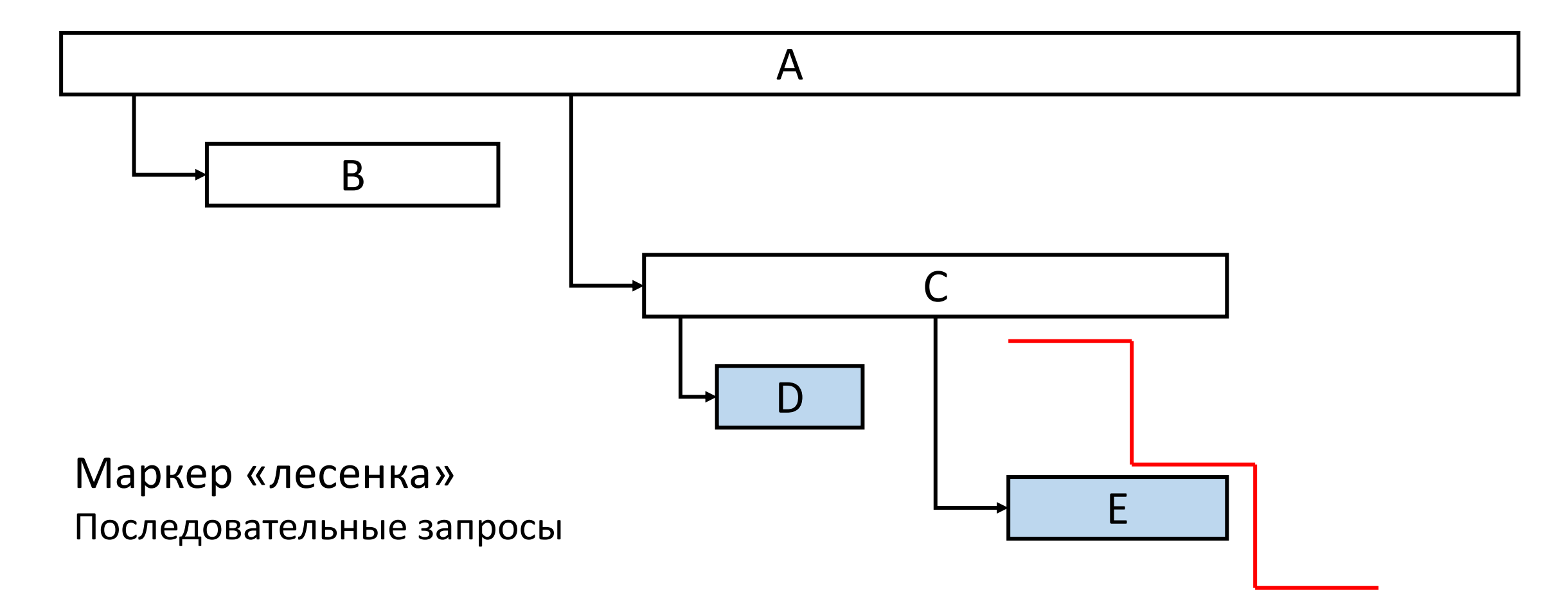

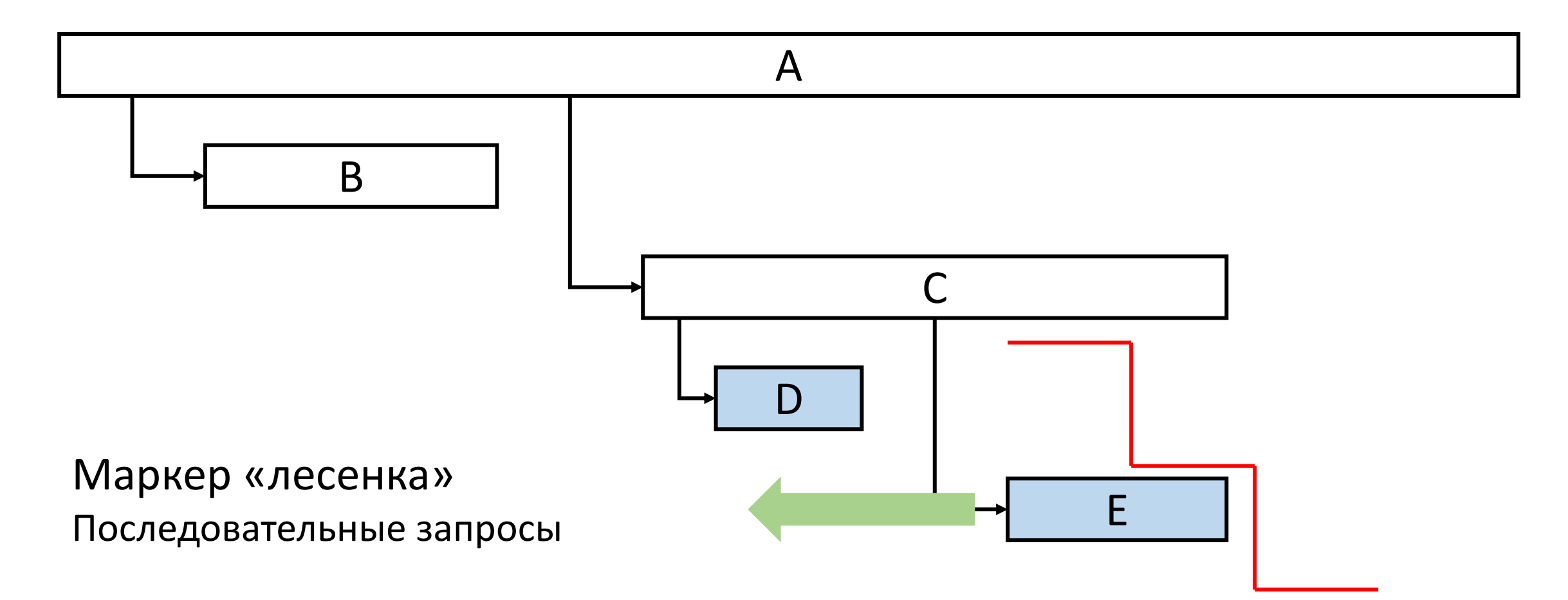

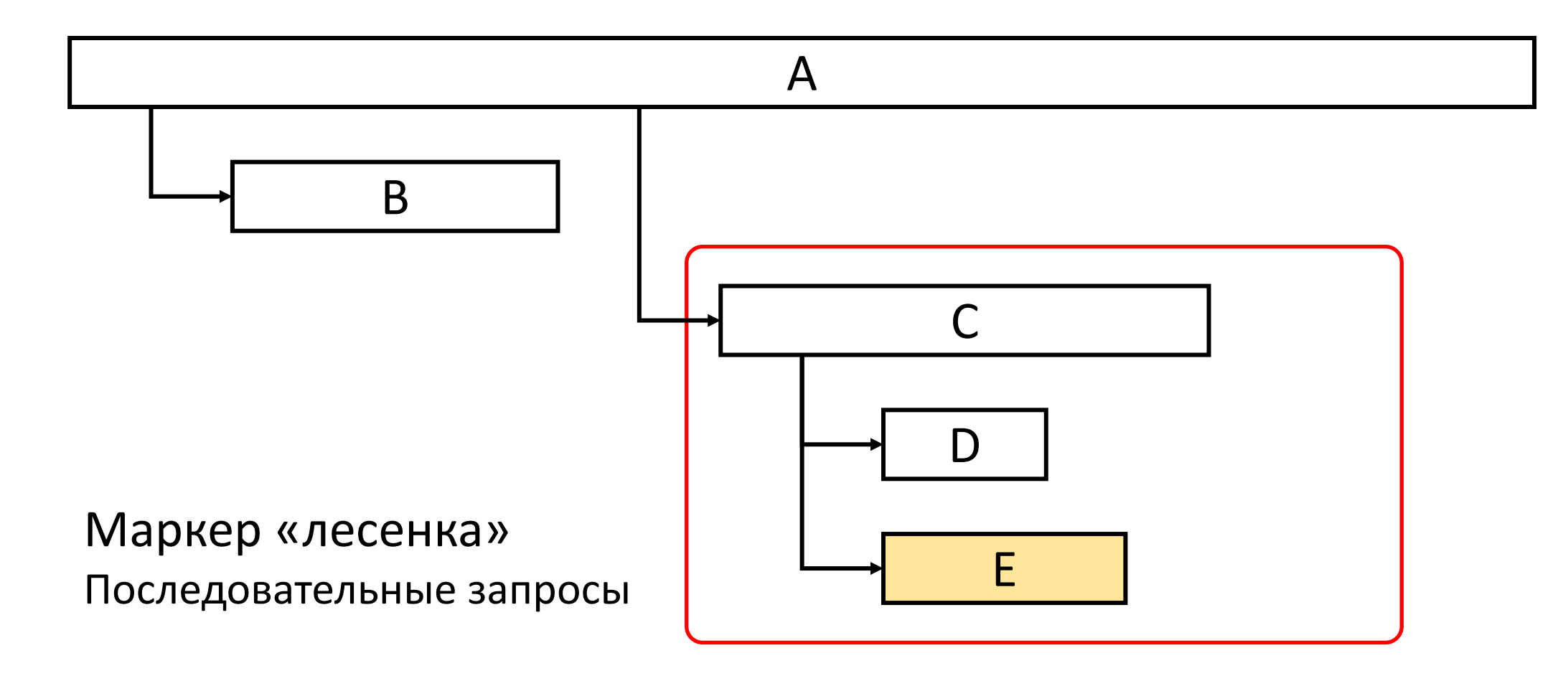

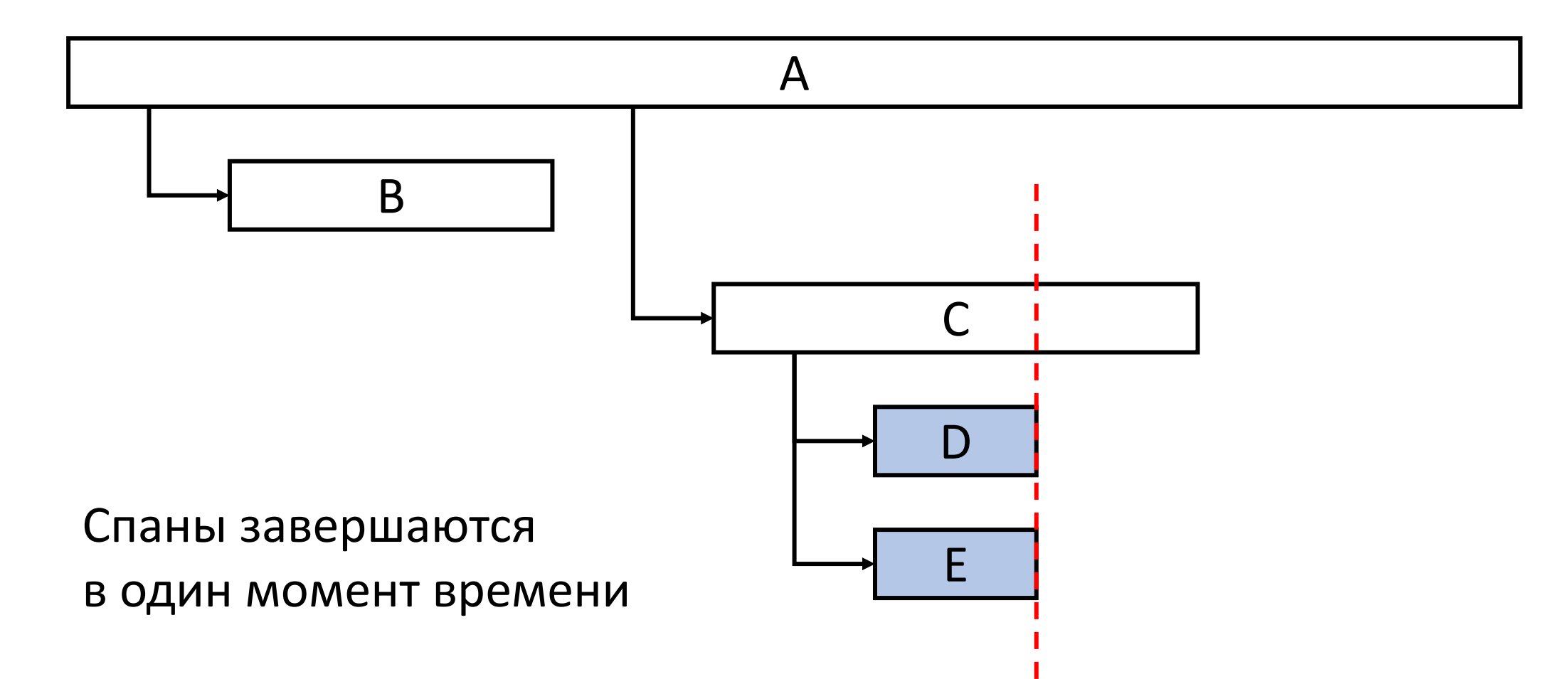
## Визуальный анализ трассировки

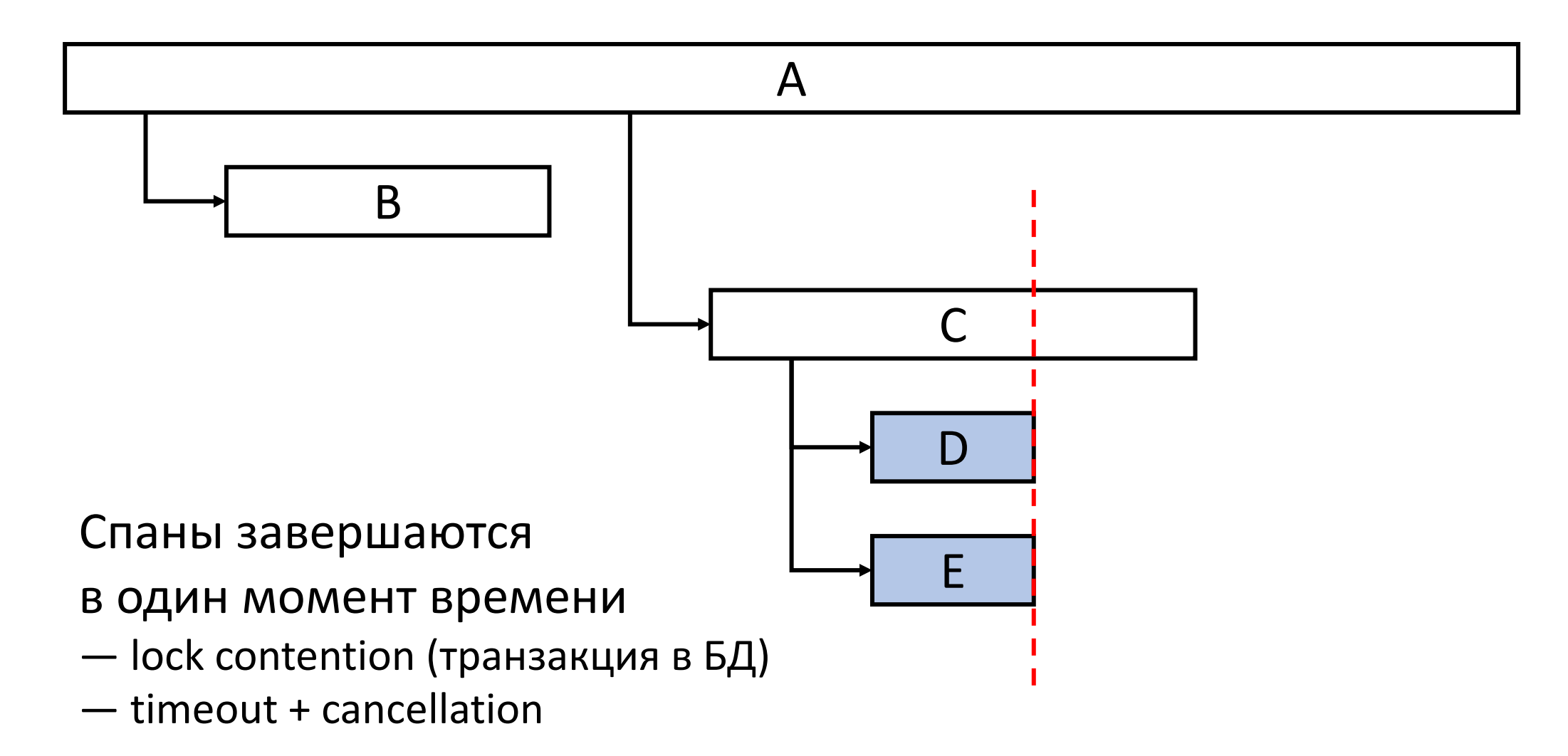

## Critical path — Критический путь

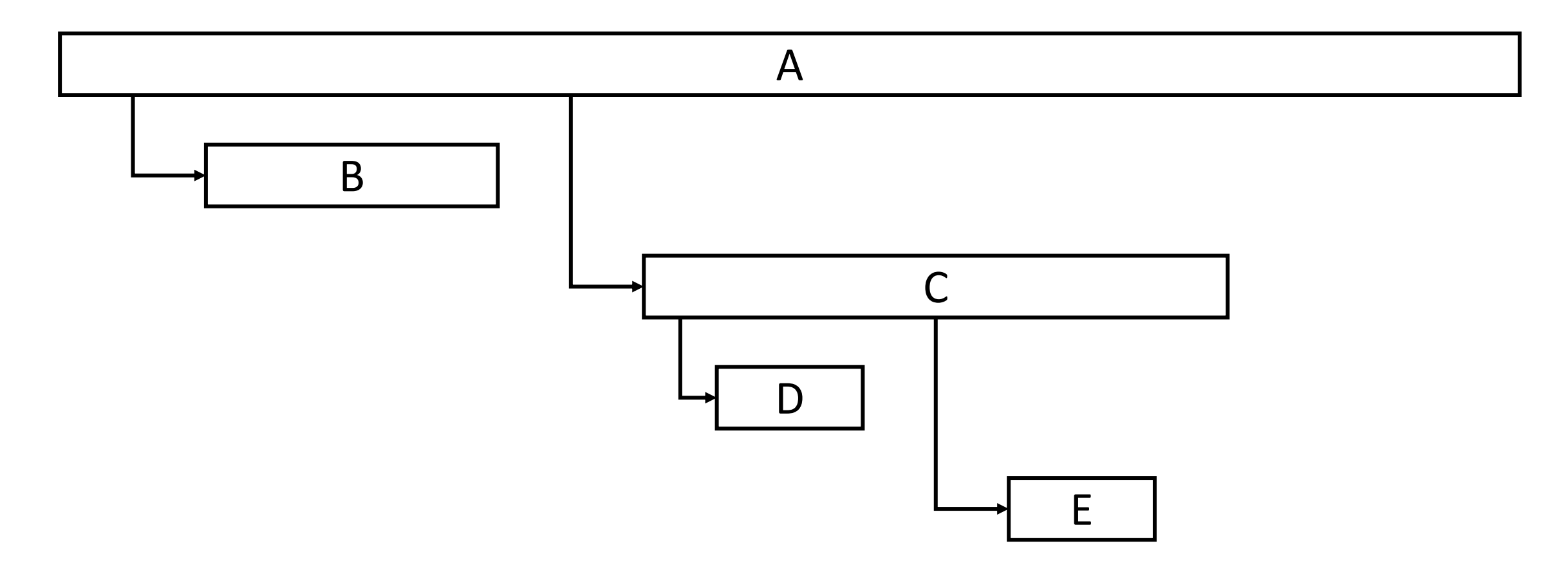

## Critical path — Критический путь

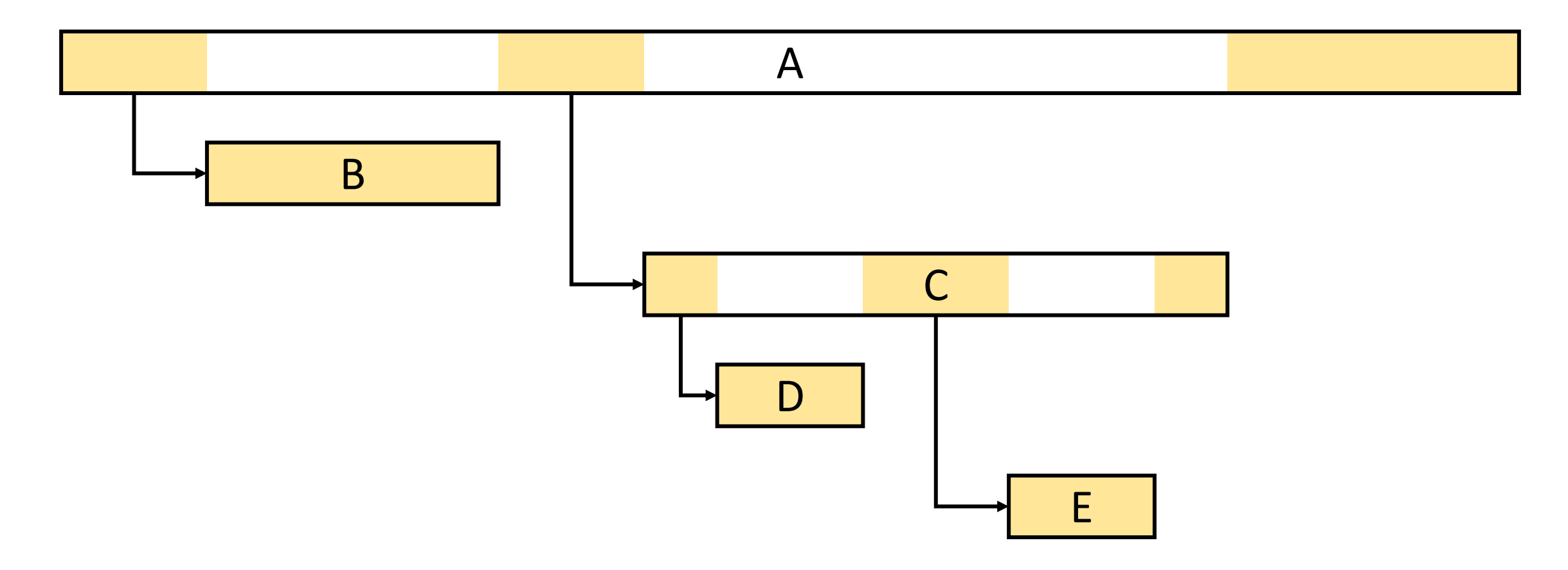

## Critical path - Критический путь

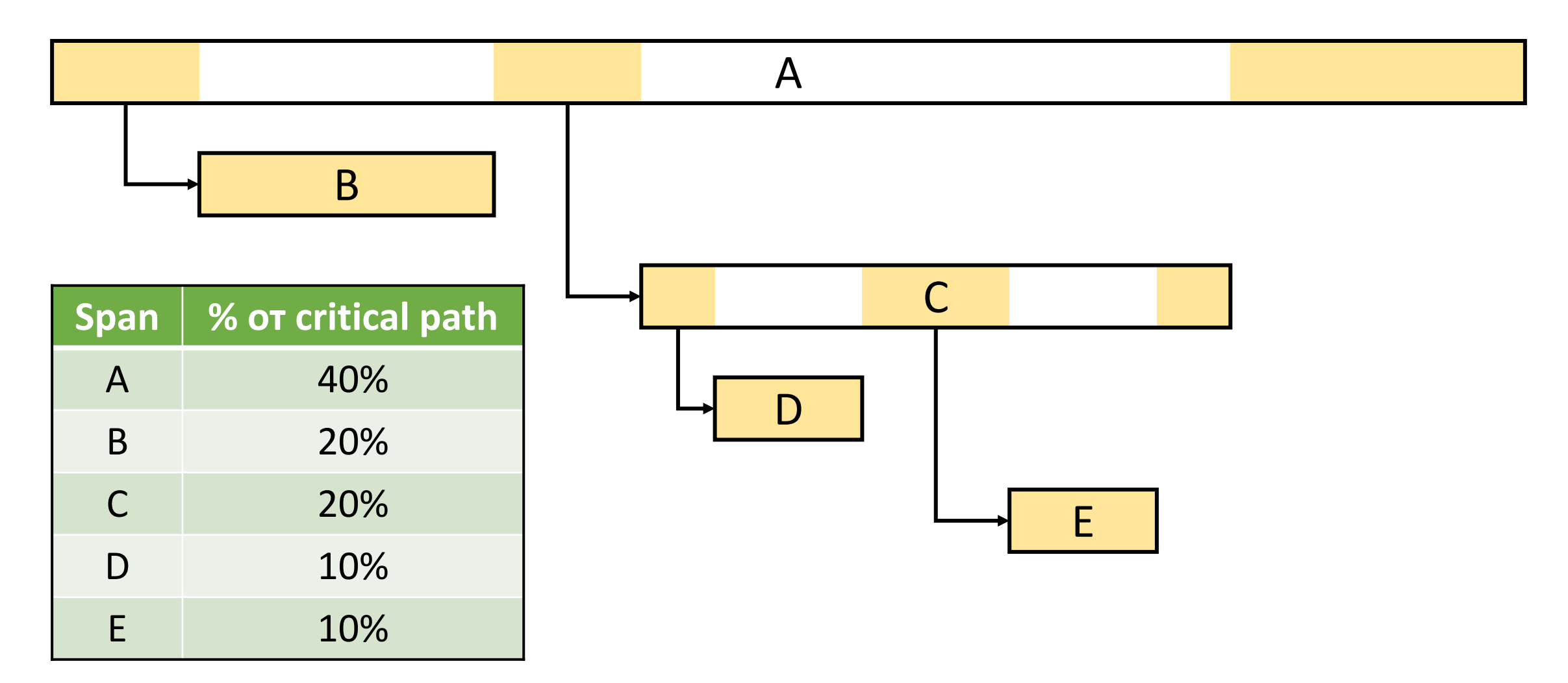

#### Интеграция с логами

Grafana

- $-$  Tempo
- Jaeger
- $-$  Zipkin

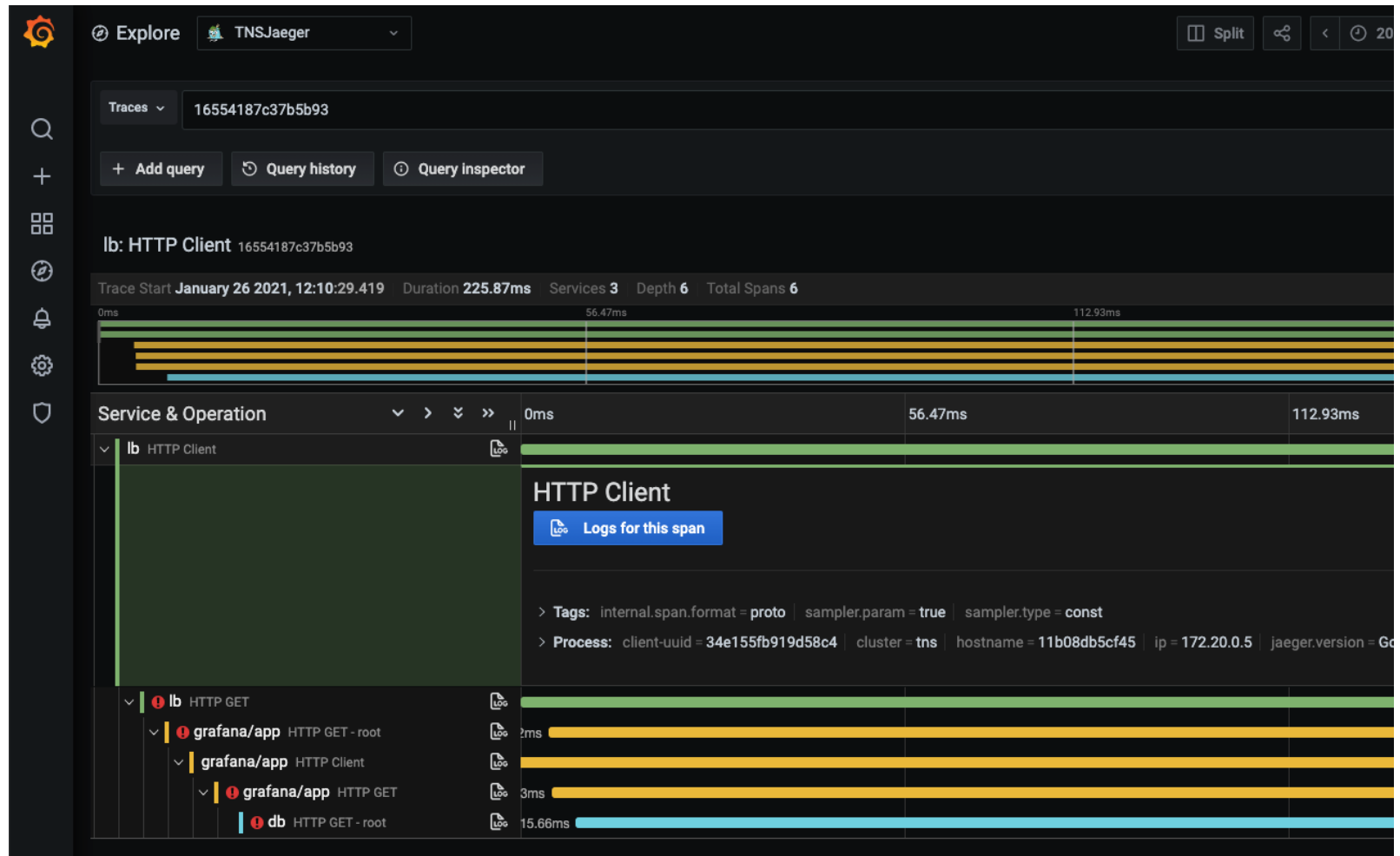

#### Интеграция с логами

Grafana

- $-$  Tempo
- Jaeger
- $-$  Zipkin

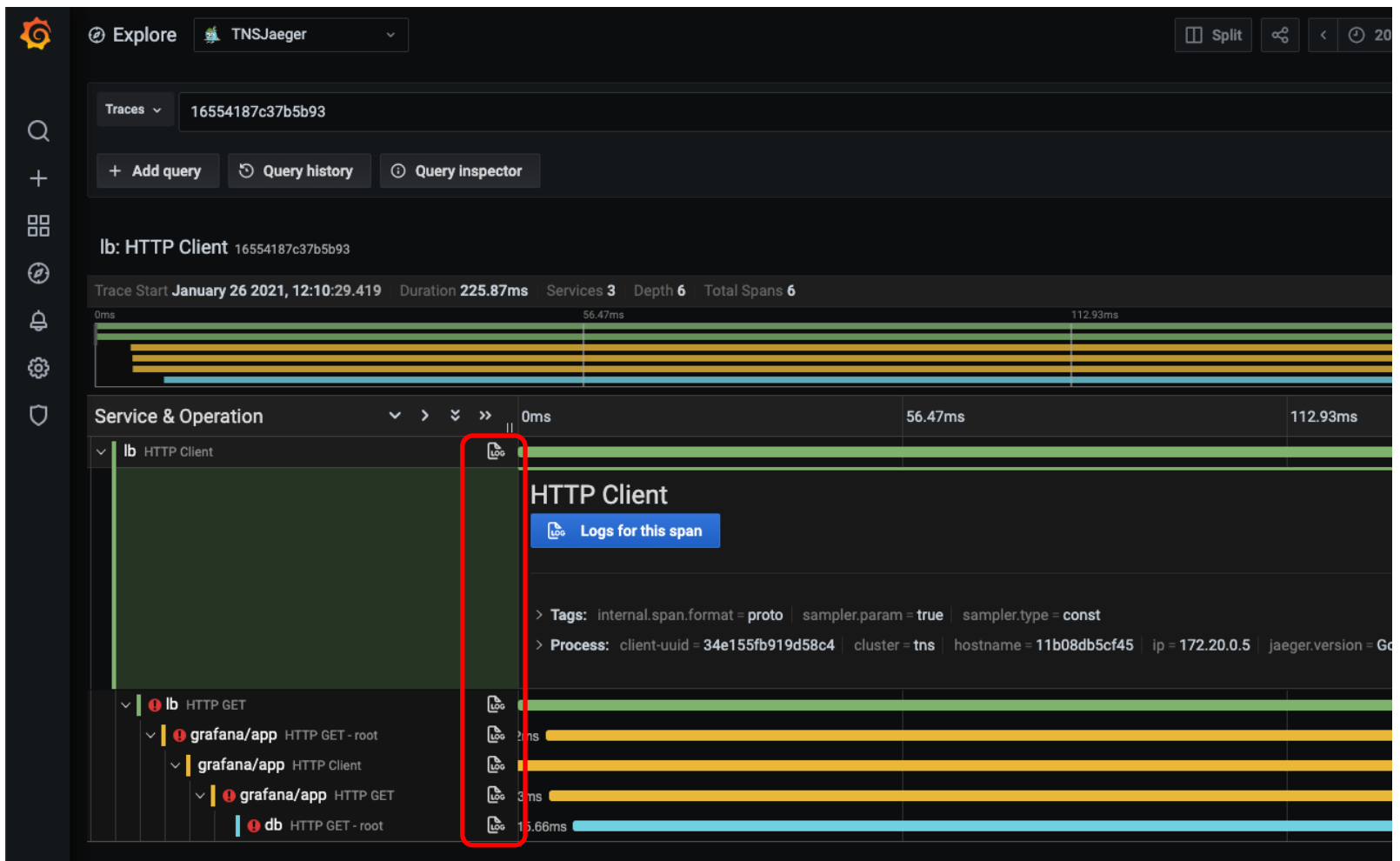

## Логи не нужны

### Логи не нужны

events **B** OpenTelemetry logs **B** OpenTracing

# Сервисный граф

# Сервисный граф

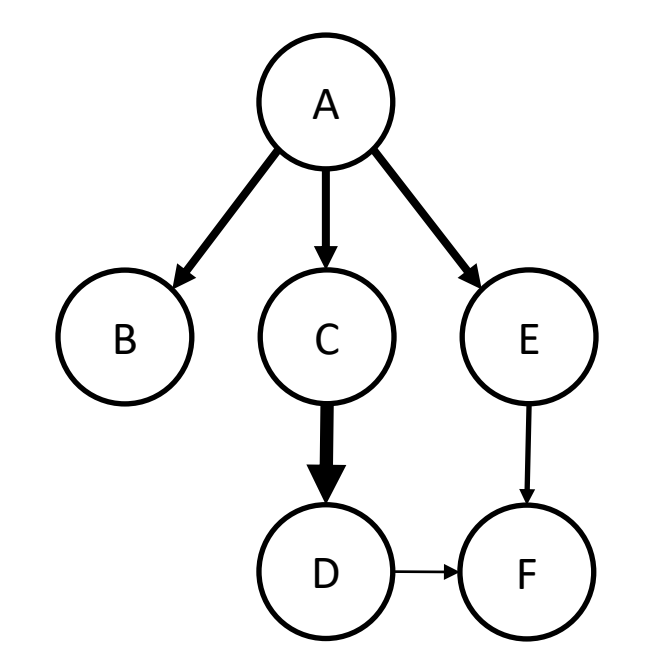

# Сервисный граф

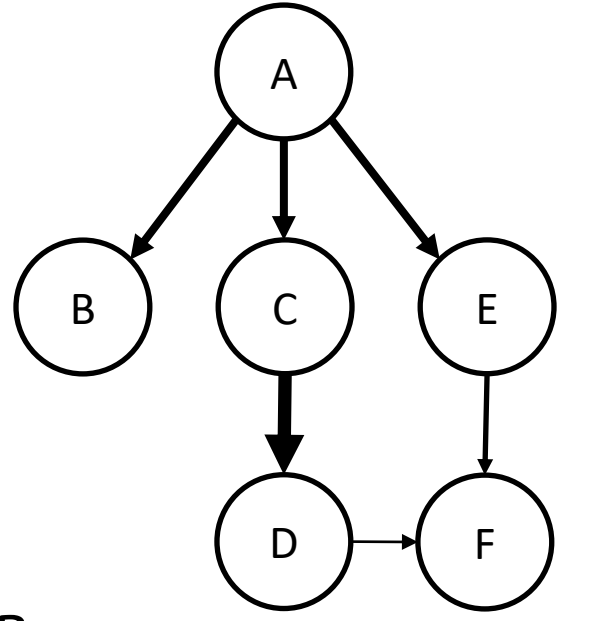

На всём множестве спанов

## Обнаружение архитектурных проблем

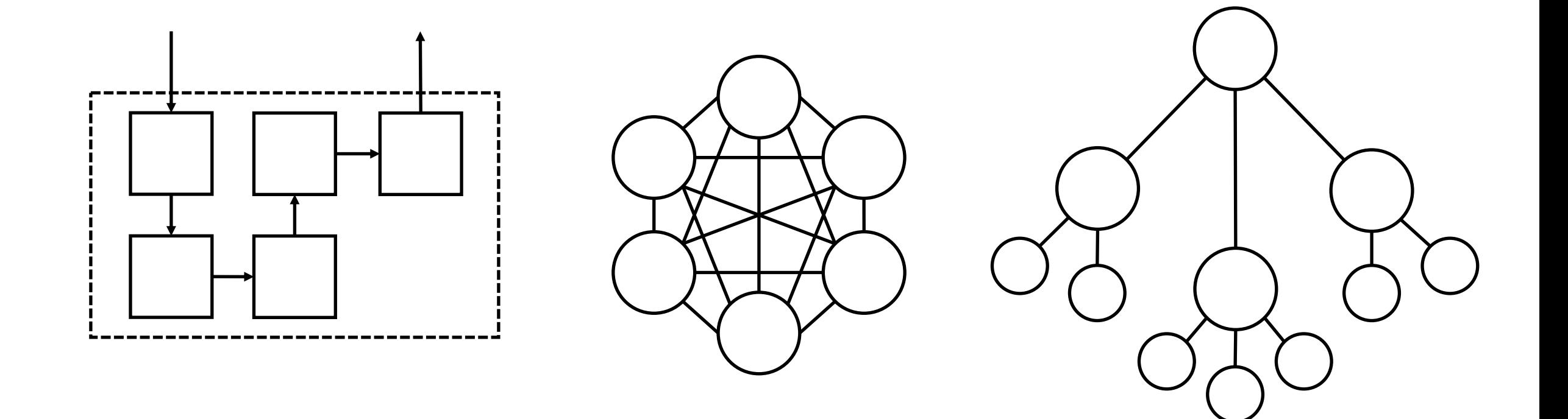

Netflix Vizceral

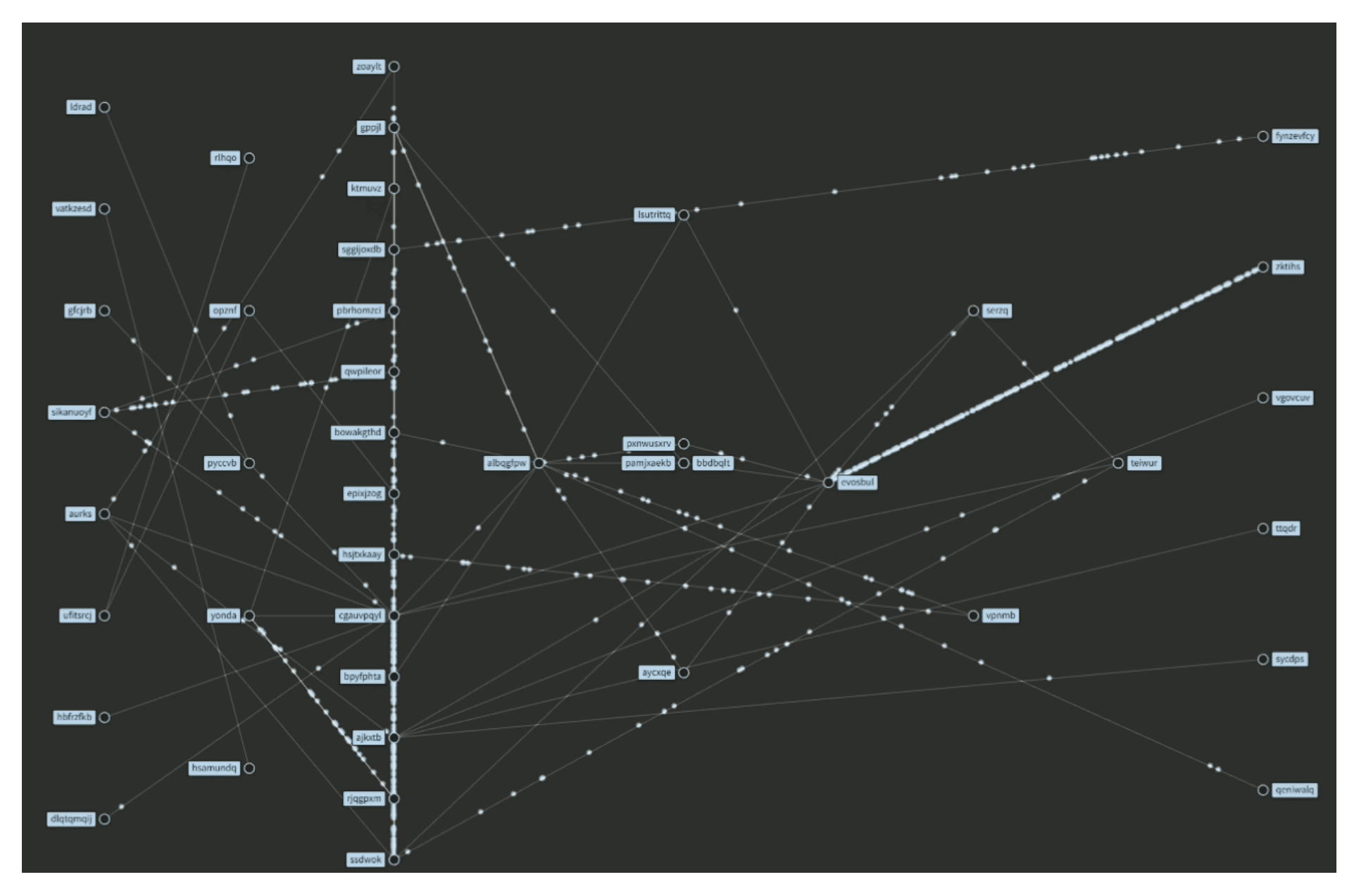

https://crashlaker.medium.com/netflix-vizceral-appdynamics-d4d5841e5ddf

## 5 задач трассировок

- Мониторинг распределённых транзакций
- Оптимизация производительности (latency)
- Поиск причин (ошибок, деградации)
- Анализ зависимости сервисов
- **Распространение контекста**

## W3C Trace Context

https://www.w3.org/TR/trace-context/

https://www.w3.org/TR/trace-context/ 51

# W3C Trace Context

https://www.w3.org/TR/trace-context/ Recommendation, 23 ноября 2021

https://www.w3.org/TR/trace-context/ 52

## W3C Trace Context

https://www.w3.org/TR/trace-context/ Recommendation, 23 ноября 2021

> W3C recommends the wide of a Recommendation as a standard for the Web.

Когда полезно навешивать ярлыки

Разметка спанов различными тегами

Разметка спанов различными тегами

— ДЦ, FQDN, host

Разметка спанов различными тегами

- ДЦ, FQDN, host
- Продукт

Разметка спанов различными тегами

- ДЦ, FQDN, host
- Продукт
- Клиент / пользователь

Разметка спанов различными тегами

- ДЦ, FQDN, host
- Продукт
- Клиент / пользователь

 $\begin{array}{cc} \bullet & \bullet & \bullet \end{array}$ 

Разметка спанов различными тегами

- ДЦ, FQDN, host
- Продукт

…

— Клиент / пользователь

Должно быть консистентно

во всех системах

(конвенция именования)

#### Поиск по тегам

### Поиск по тегам

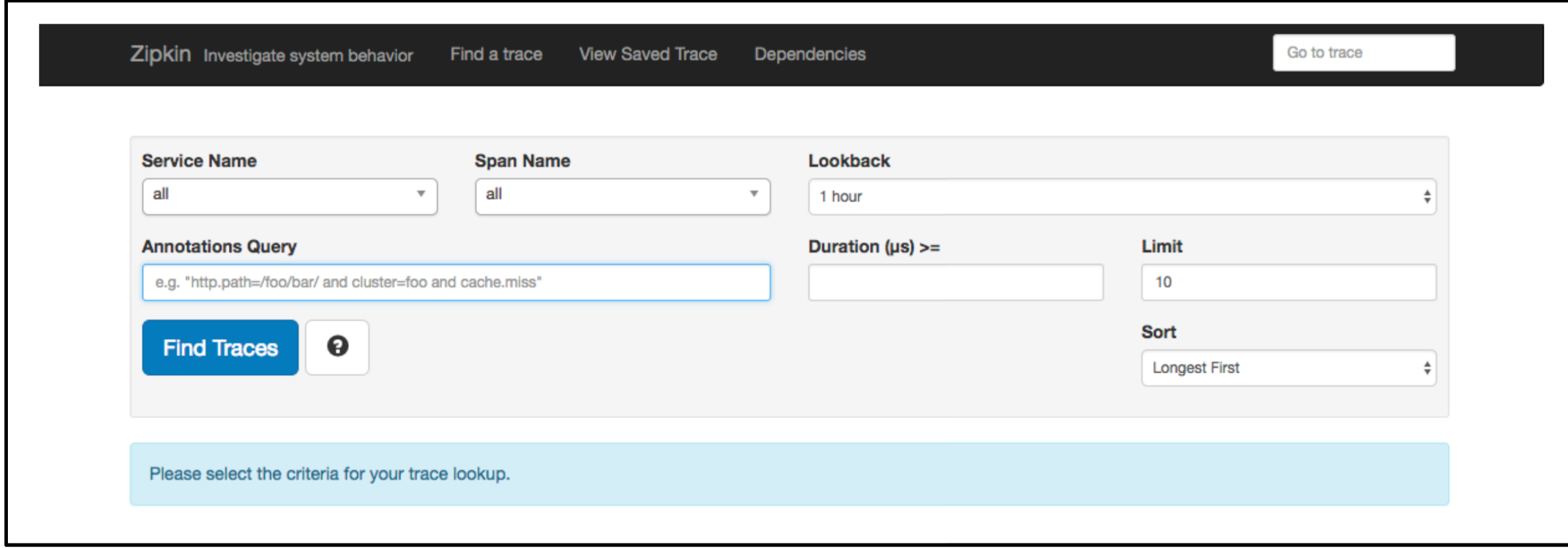

### Поиск по тегам

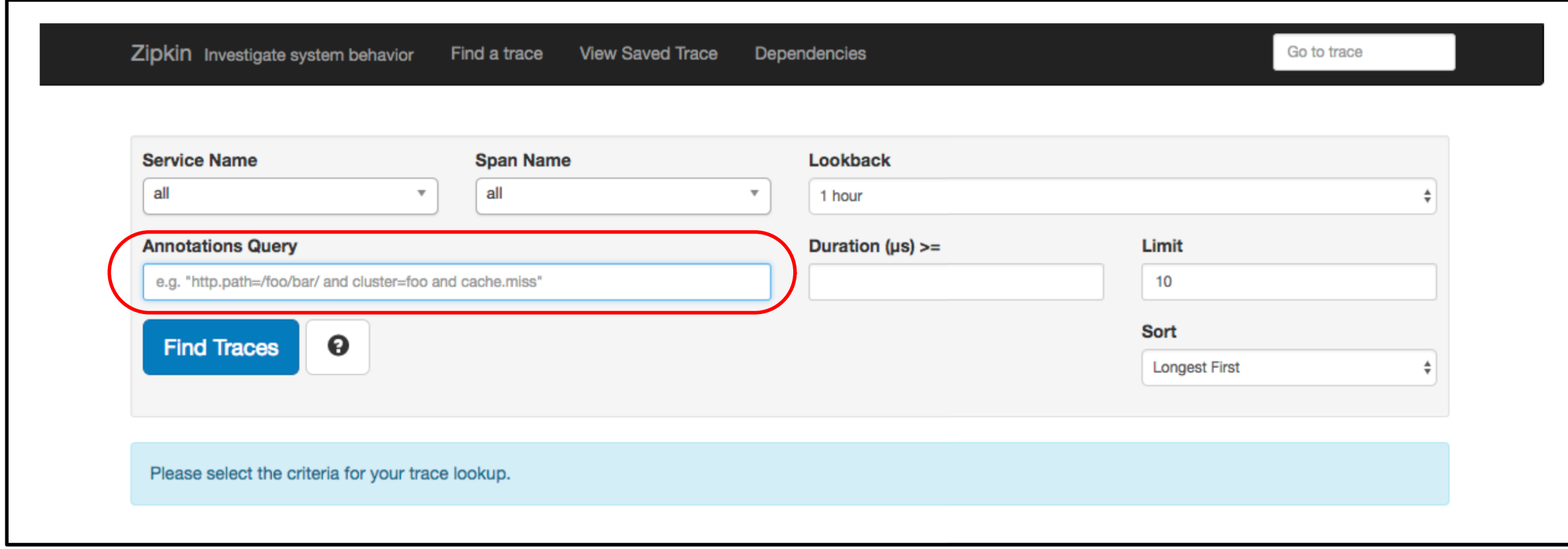

### «Интересные» трассировки

### «Интересные» трассировки

— Ошибки (НТТР: 4xx, 5xx)

### «Интересные» трассировки

— Ошибки (HTTP: 4xx, 5xx)

— Долгие запросы (время выполнения > 1 сек)

— Долгие запросы из-за повторных попыток? (retry = true)

— Долгие запросы из-за повторных попыток? (retry = true)

— Отсутствие данных в кэше даёт основной вклад в latency? (cache = miss)

— Долгие запросы из-за повторных попыток?  $(retry = true)$ 

— Отсутствие данных в кэше даёт основной вклад в latency? (cache = miss)

— Долгие запросы из-за промежуточных таймаутов?  $(status code = 499)$ 

### Тестирование на проде

#### Тестирование на проде

Специальный тег для тестовых аккаунтов
### Тестирование на проде

Специальный тег для тестовых аккаунтов

— Автоматический перевод в read-only режим

### Тестирование на проде

Специальный тег для тестовых аккаунтов

- Автоматический перевод в read-only режим
- Отправлять синтетический трафик на staging при роутинге

### Тестирование на проде

Специальный тег для тестовых аккаунтов

- Автоматический перевод в read-only режим
- Отправлять синтетический трафик на staging при роутинге
- Multi-tenancy: не паниковать при росте нагрузки из-за тестов

Теги со специальными инструкциями:

Теги со специальными инструкциями:

— увеличить latency

Теги со специальными инструкциями:

- увеличить latency
- завершиться с timeout

Теги со специальными инструкциями:

- увеличить latency
- завершиться с timeout
- завершиться с определённой ошибкой

Теги со специальными инструкциями:

- увеличить latency
- завершиться с timeout
- завершиться с определённой ошибкой

…

## Отладка на проде

Squash Debugger — отладка микросервисов в Kubernetes

## Разработка в проде

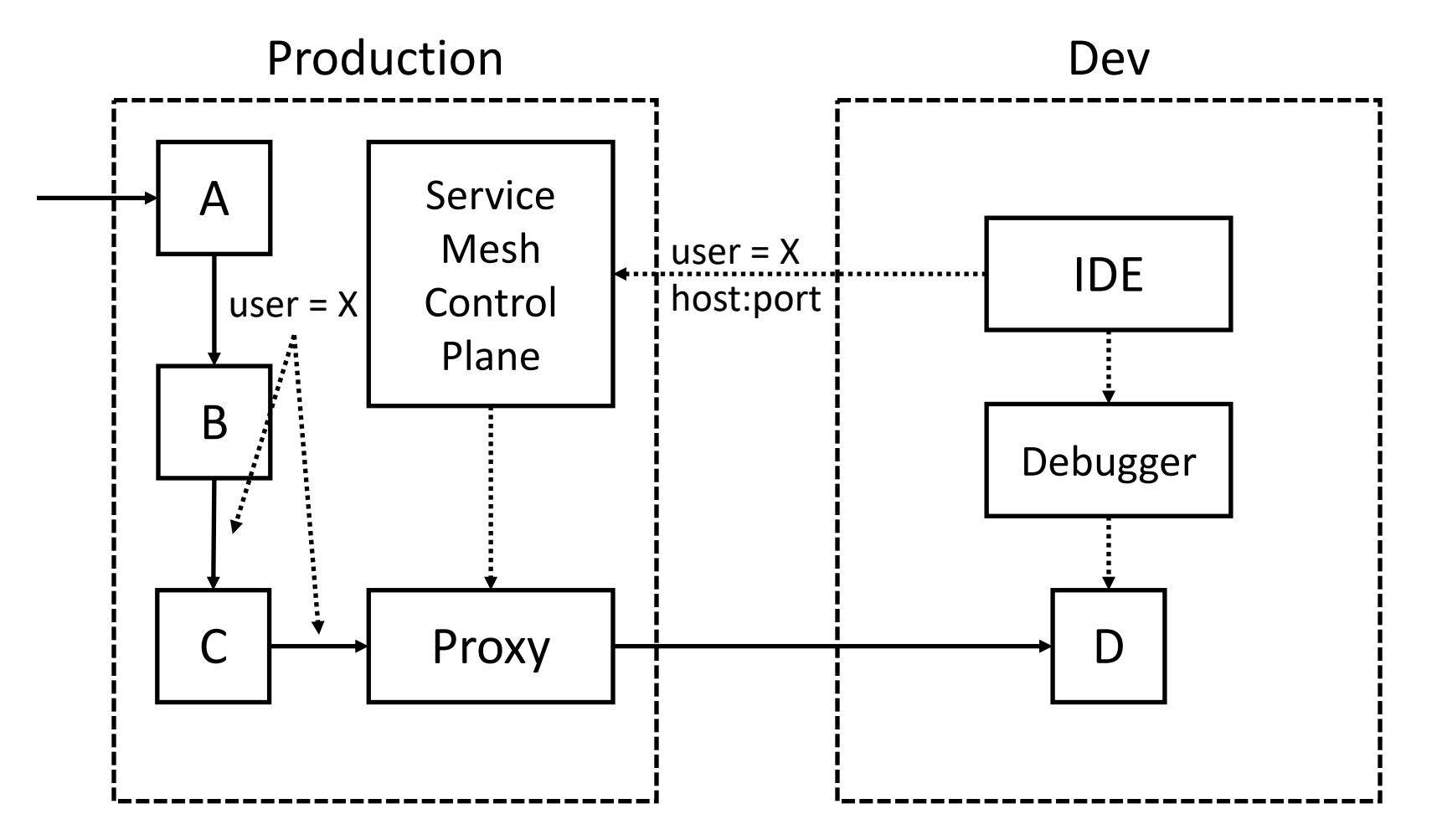

## Разработка в проде

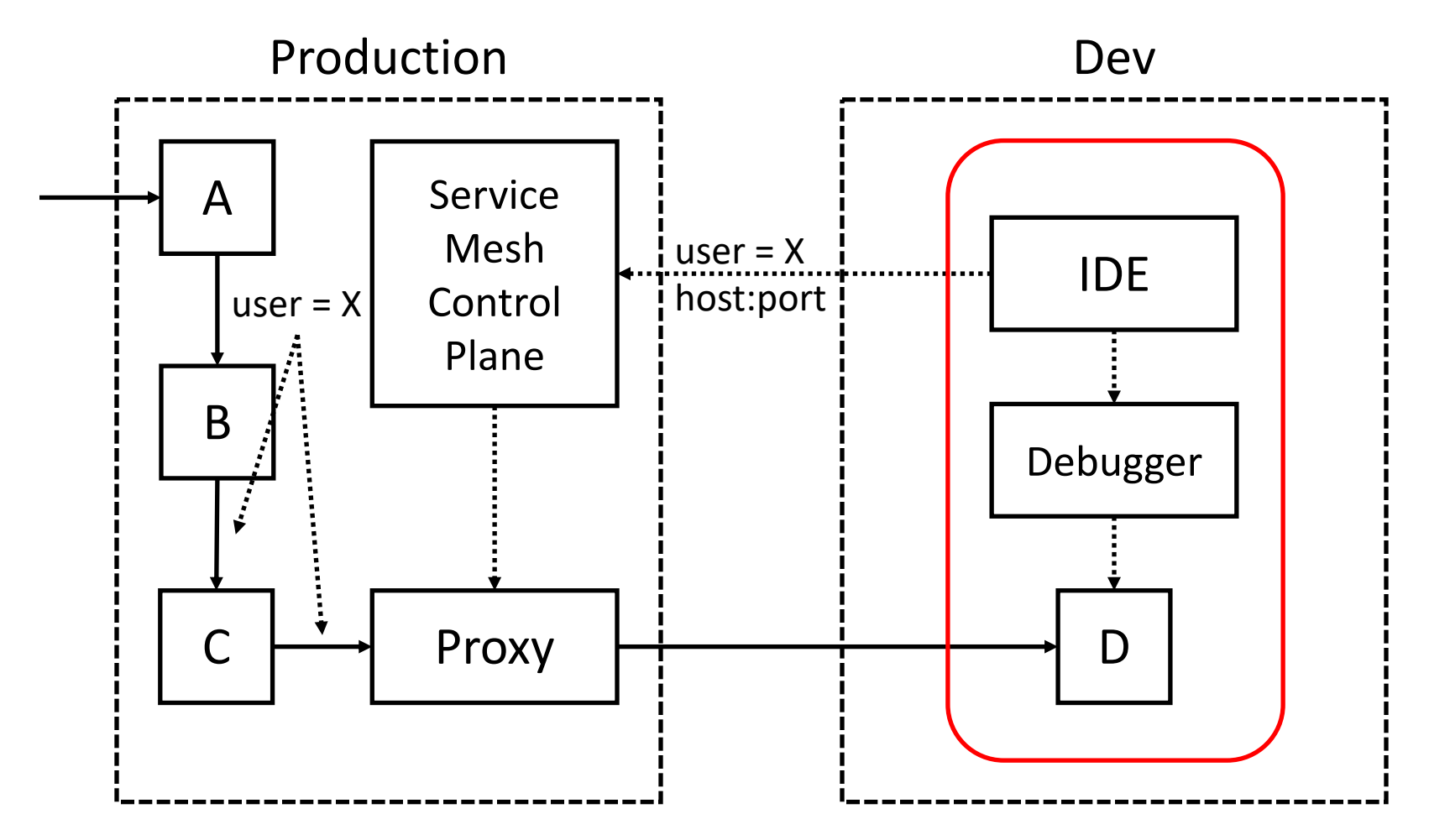

## Разработка в проде

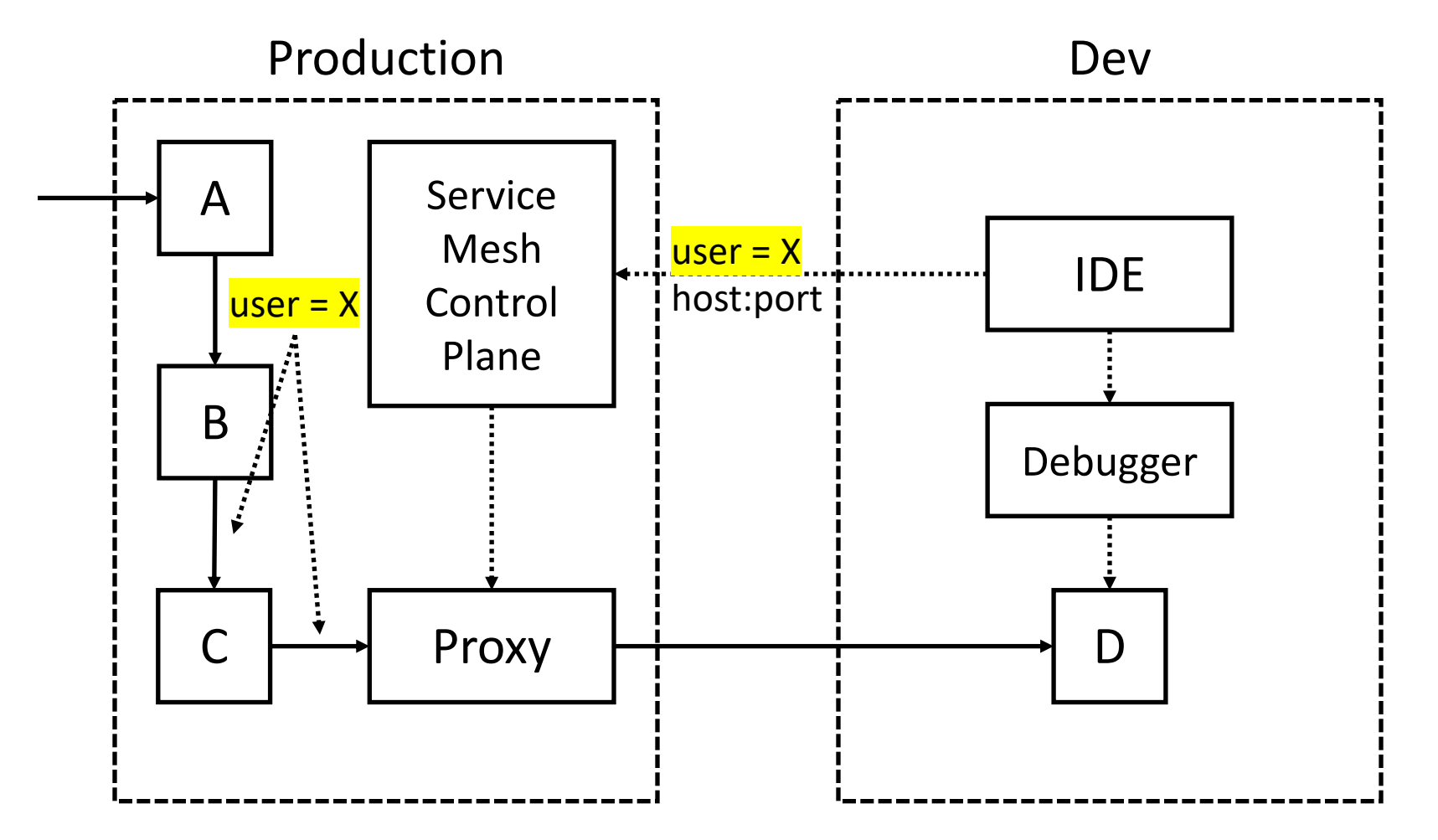

### Биллинг

Фиксация утилизации ресурсов по нужному тегу

## Биллинг

Фиксация утилизации ресурсов по нужному тегу

- организация / пользователь
- сессия / подписка
- root-сервис

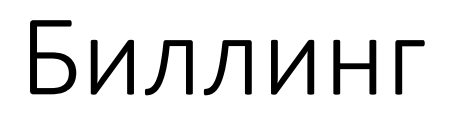

Сервис Х прирастёт на 30%

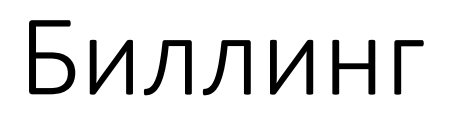

Сервис Х прирастёт на 30%

- Планирование ресурсов

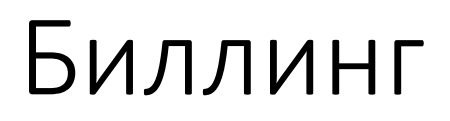

Сервис X прирастёт на 30%

- Планирование ресурсов
- Затраты на сервис в инфраструктуре

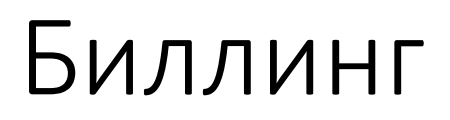

Сервис X прирастёт на 30%

- Планирование ресурсов
- Затраты на сервис в инфраструктуре любом другом сервисе

## Трассировки → Метрики

# Трассировки → Метрики

Трассировки — инструмент диагностики

# Трассировки → Метрики

Трассировки — инструмент диагностики

Метрики — инструмент обнаружения

4 Golden Signals

- 4 Golden Signals
- $-$  traffic
- $-$  errors
- $-$  saturation
- latency

- 4 Golden Signals
- $-$  traffic
- $-$  errors
- $-$  saturation
- latency

**RED** method  $-$  rate  $-$  errors  $-$  duration

- 4 Golden Signals
- $-$  traffic
- $-$  errors
- $-$  saturation
- latency

**RED** method  $-$  rate  $-$  errors  $-$  duration

**USE** method  $-$  utilization  $-$  saturation

- 
- $-$  errors

- 4 Golden Signals
- $-$  traffic
- $-$  errors
- $-$  saturation
- latency

Стандартные теги у спана

- время начала и завершения
- размер тела запроса и ответа
- код ответа

#### **RED** method  $-$  rate

- $-$  errors
- $-$  duration

USE method

- $-$  utilization
- $-$  saturation
- $-$  errors

- 4 Golden Signals
- $-$  traffic
- $-$  errors
- saturation
- latency

Стандартные теги у спана

- время начала и завершения
- размер тела запроса и ответа
- код ответа

#### **RED** method  $-$  rate  $-$  errors  $-$  duration

- **USE method**  $-$  utilization
- saturation
- $-$  errors

#### Тегированные метрики

Добавление контекста метрикам

### Тегированные метрики

Добавление контекста метрикам

Пример: к метрике request latency добавляем теги

- версия сервиса
- хост / ДЦ

#### «Экземпляры»

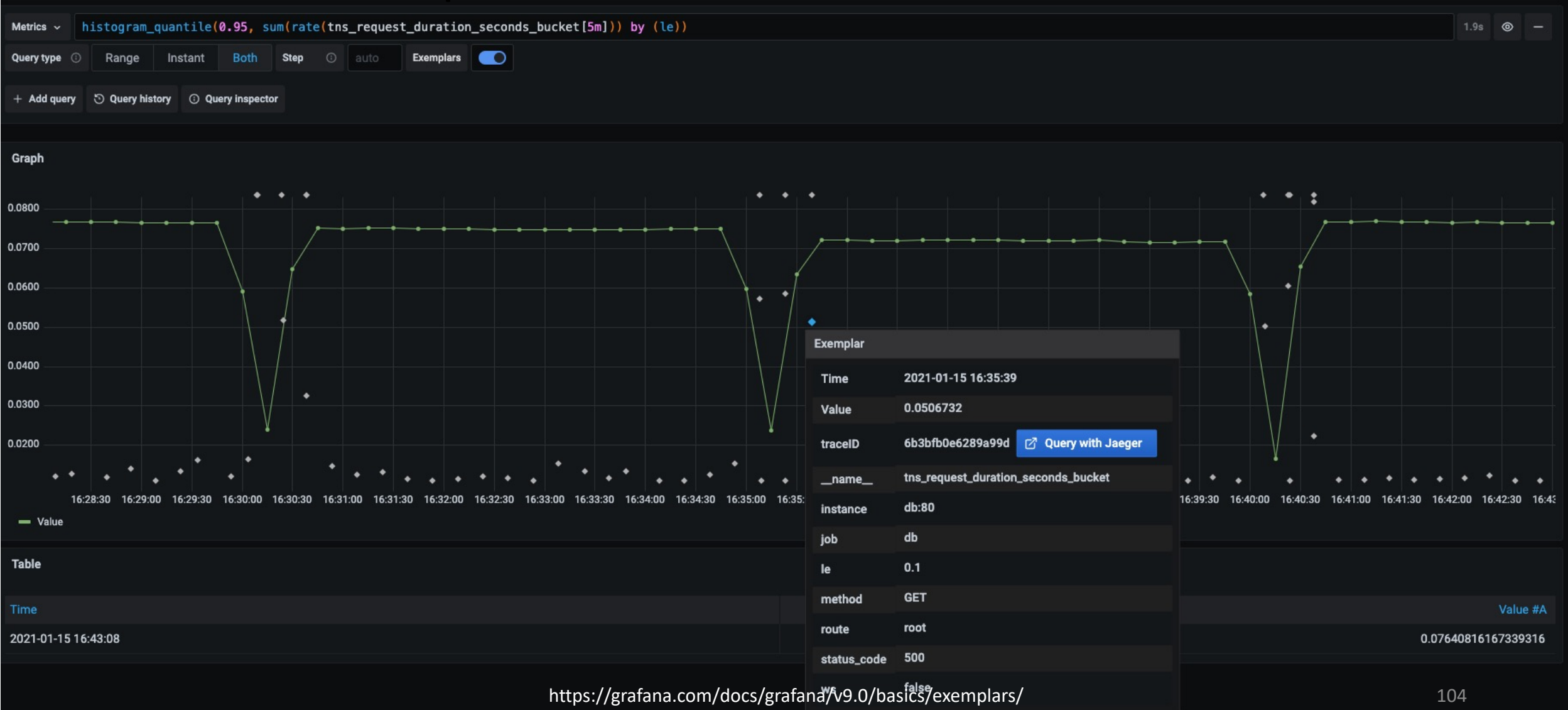

## Мат.статистика

# Гистограмма latency

## Гистограмма latency

Различные performance-профили в зависимости от параметров запроса

# Гистограмма latency

#### Различные performance-профили в зависимости от параметров запроса

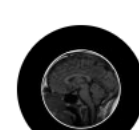

dustin curtis @dcurtis

 $\bullet\bullet\bullet$ 

"At any moment, Justin Bieber uses 3% of our infrastructure. Racks of servers are dedicated to him. -A guy who works at Twitter

6:56 AM · 7 сент. 2010 г. · Twitter for iPhone
Различные performance-профили в зависимости от параметров запроса

— Нужно смотреть на распределение

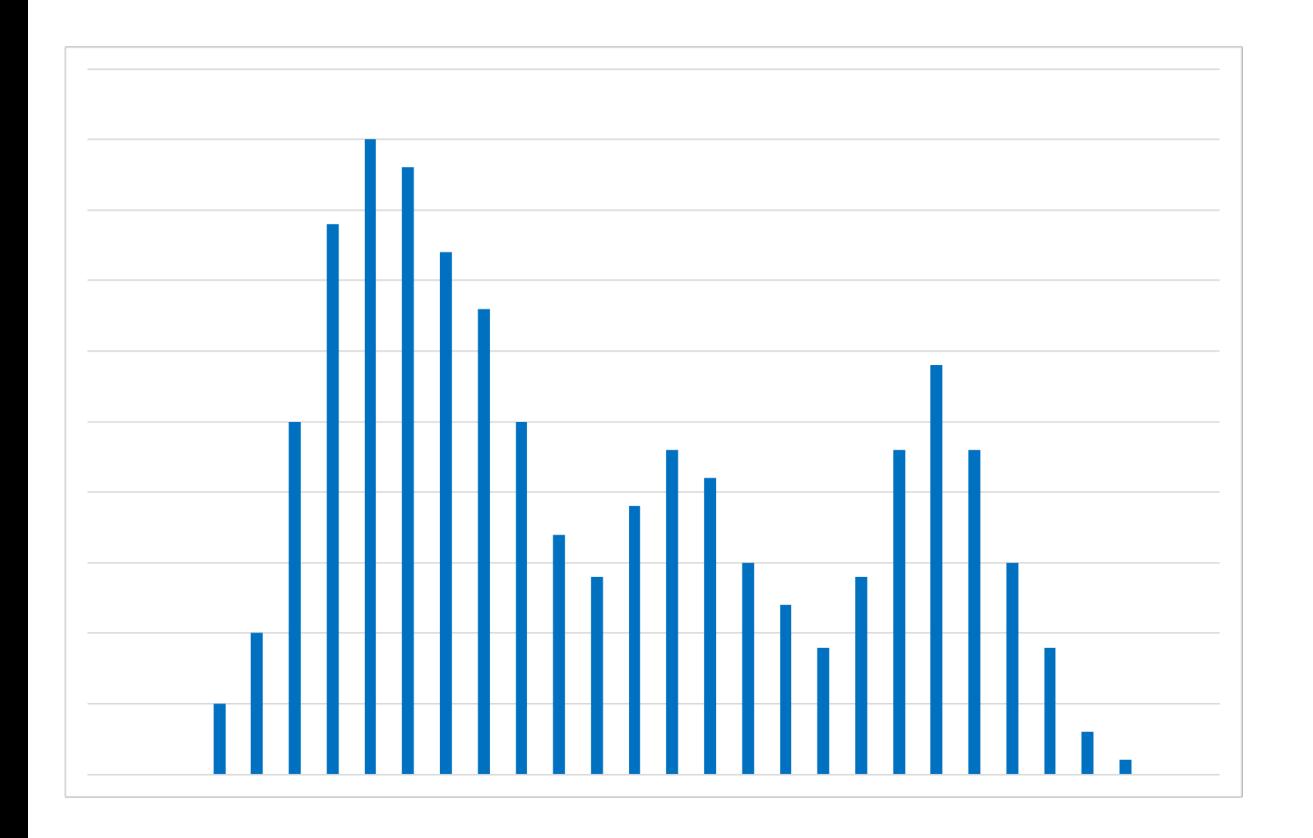

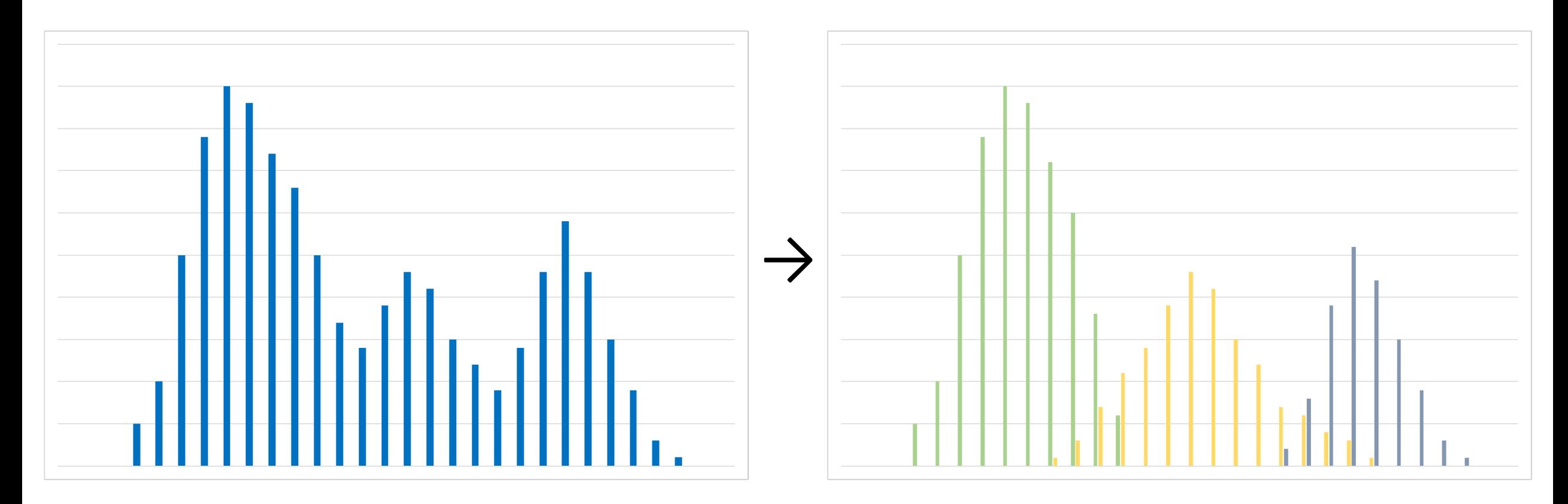

Различные performance-профили в зависимости от параметров запроса

- Нужно смотреть на распределение
- Сравнение запросов из разных модальностей

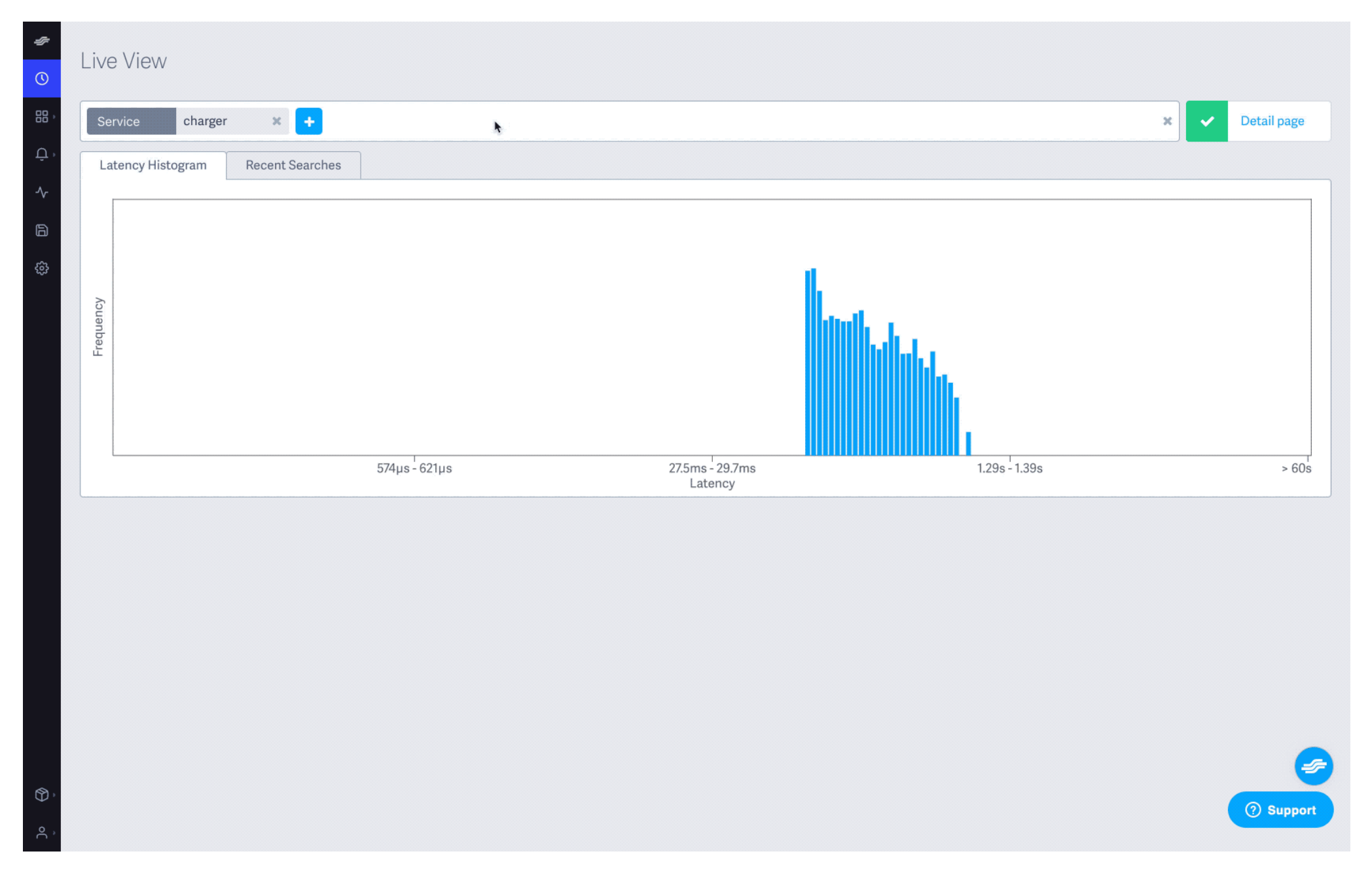

Цель: увидеть деградацию как можно раньше

Цель: увидеть деградацию как можно раньше

- р99.9 latency сейчас и месяц назад

Цель: увидеть деградацию как можно раньше

- р99.9 latency сейчас и месяц назад
- Гистограмма latency сейчас и месяц назад

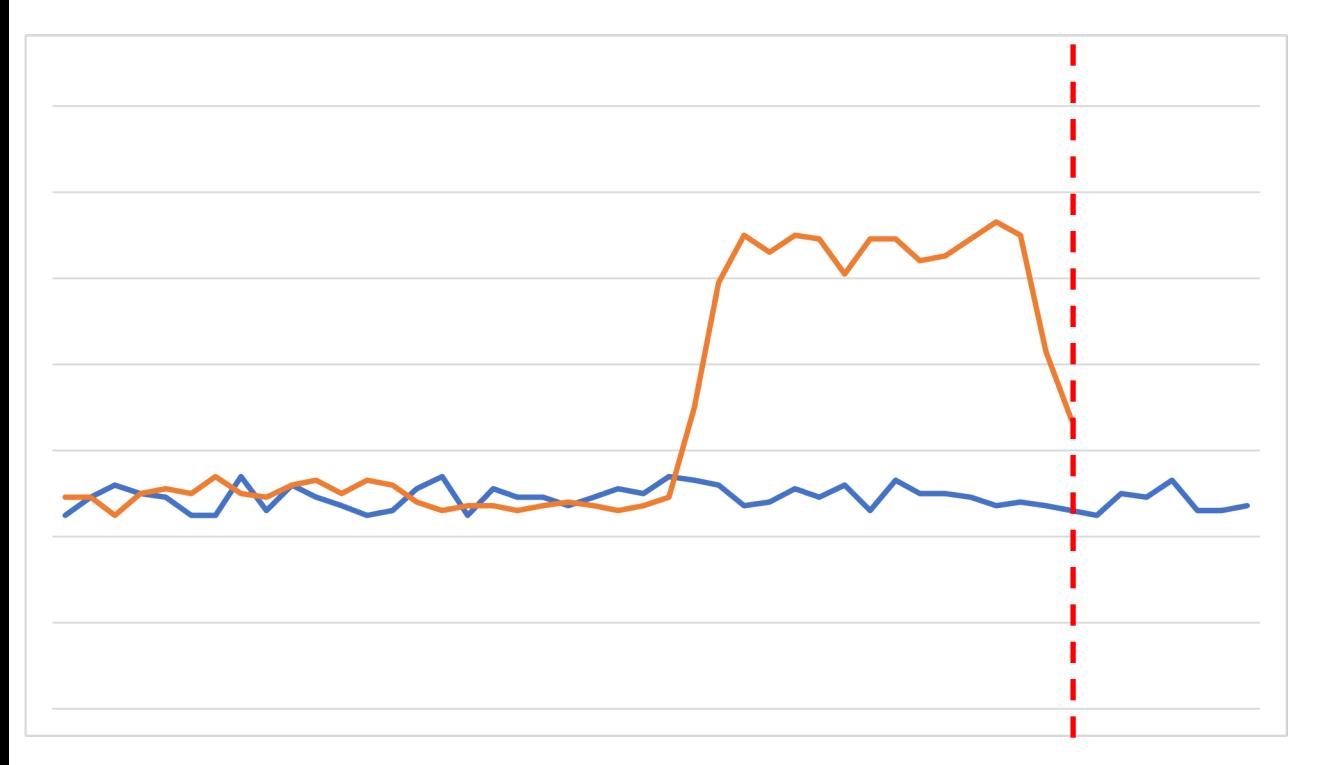

График за сутки для р99.9 latency

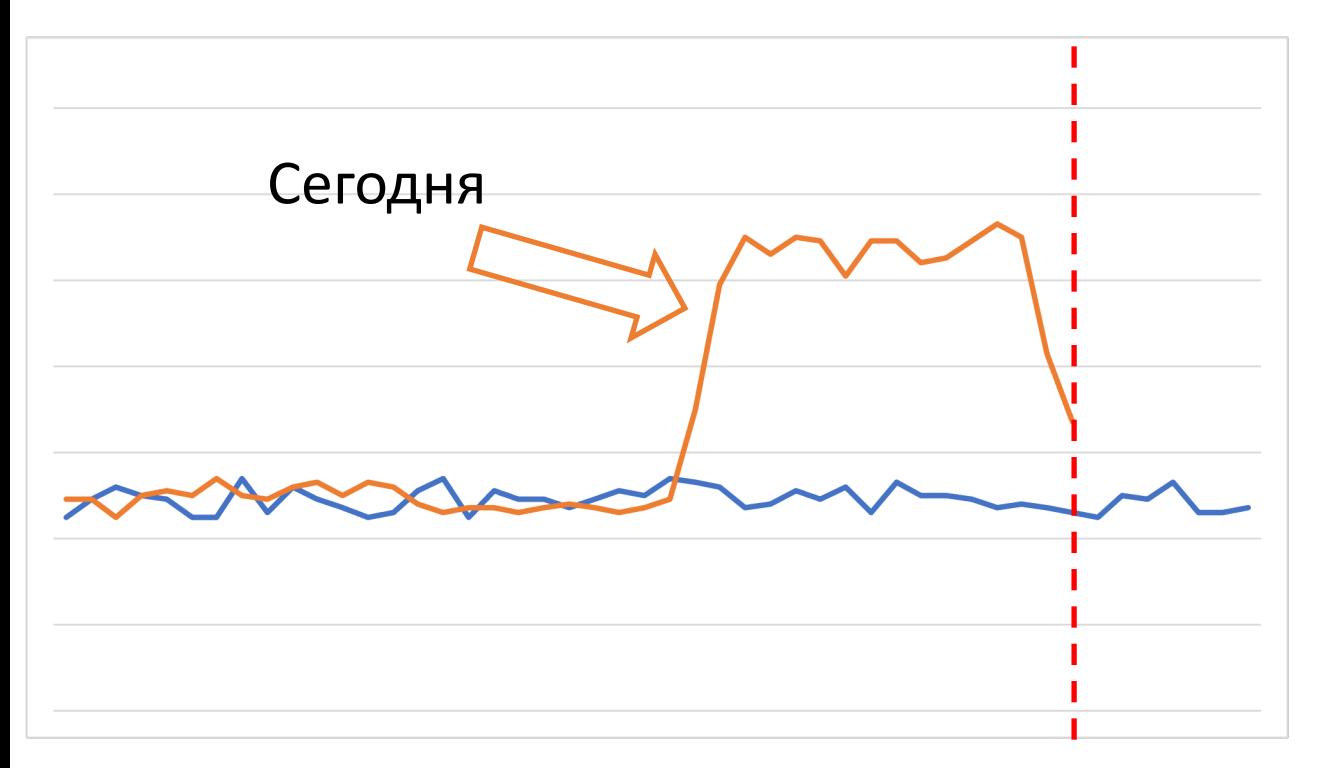

График за сутки для p99.9 latency

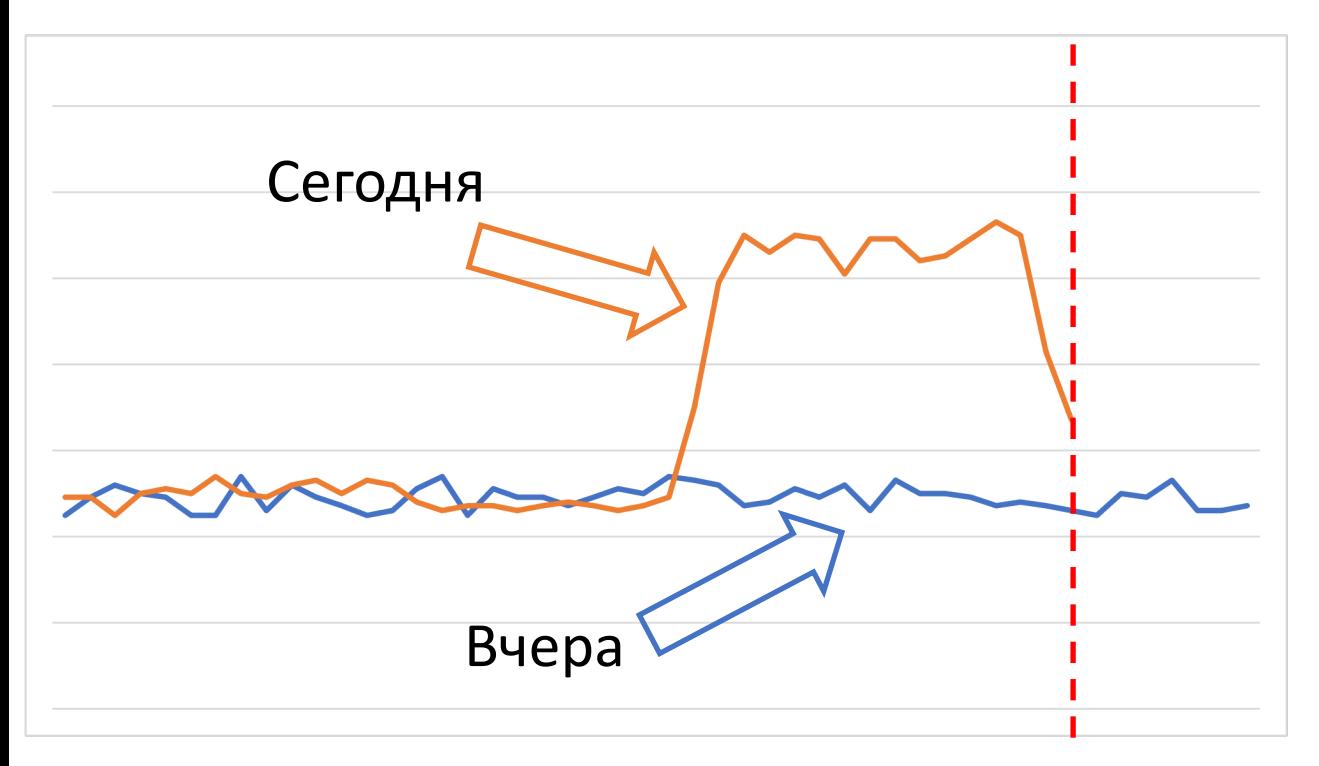

График за сутки для p99.9 latency

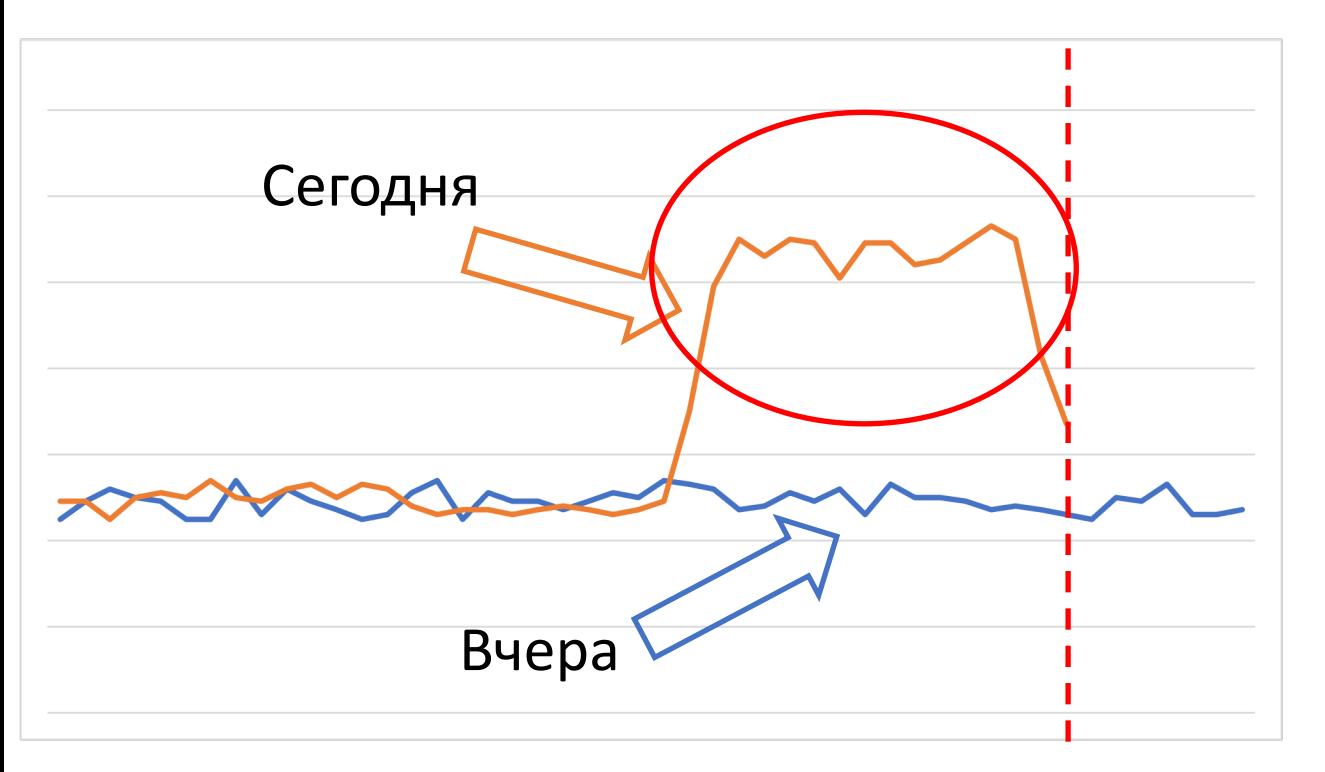

В чём причина?

График за сутки для p99.9 latency

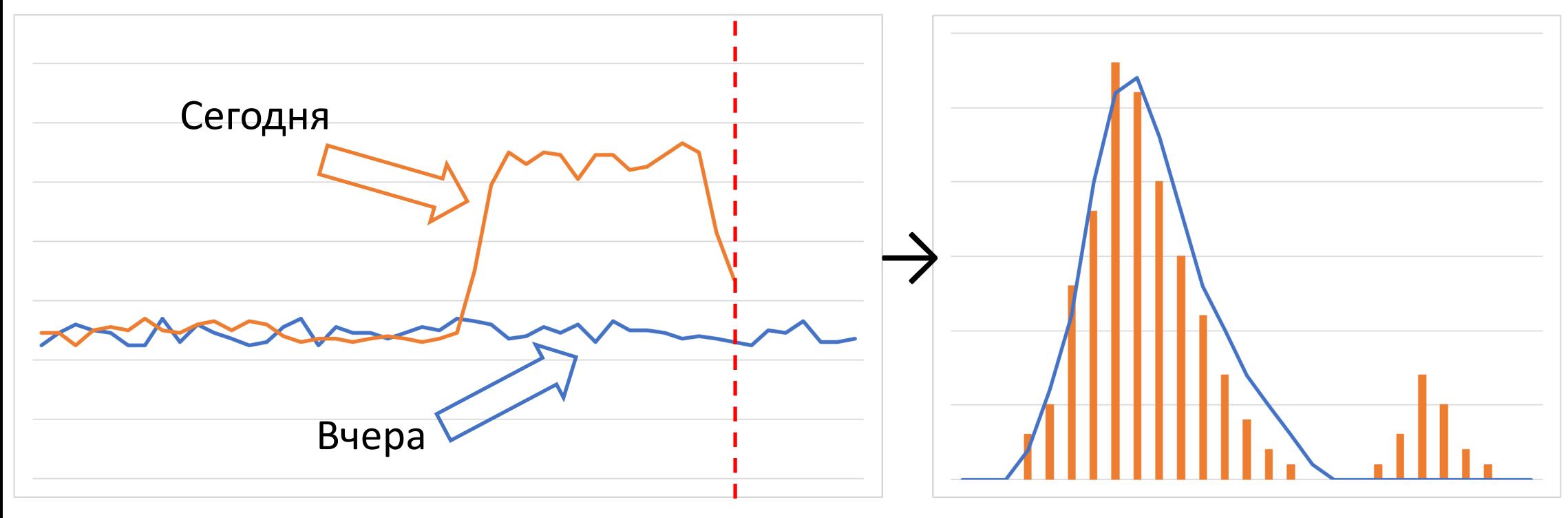

График за сутки<br>
Гистограмма latency для p99.9 latency

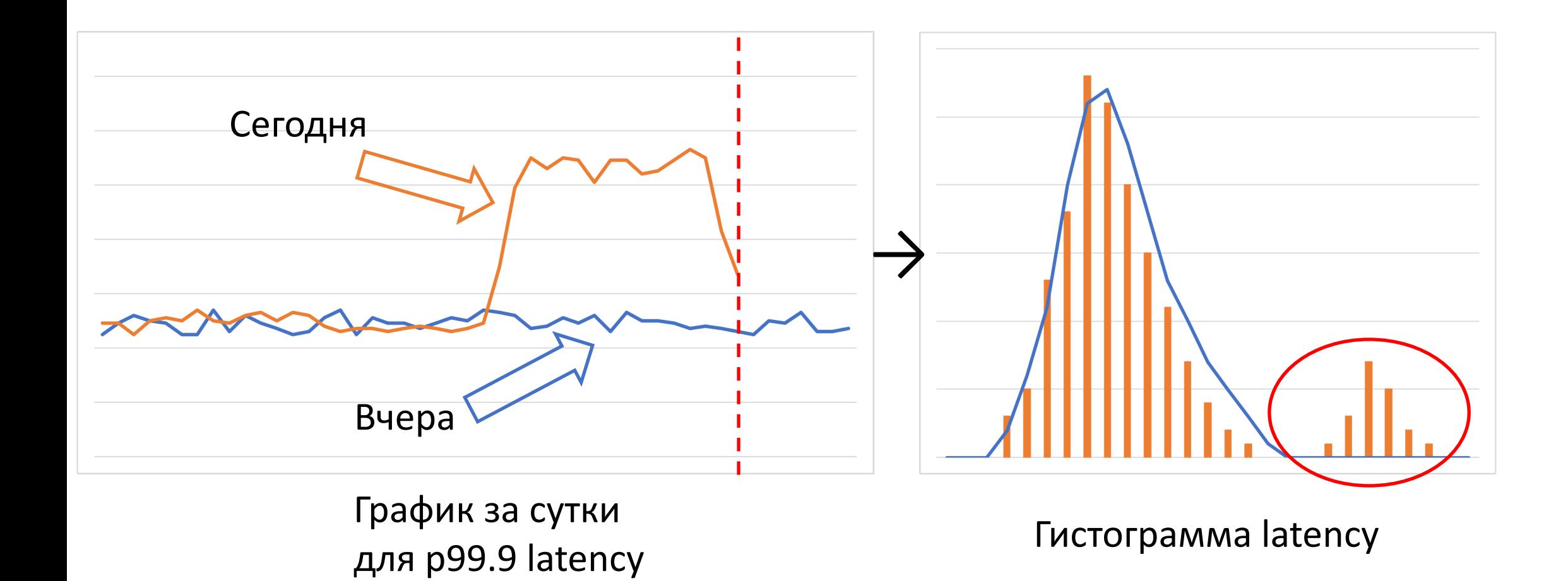

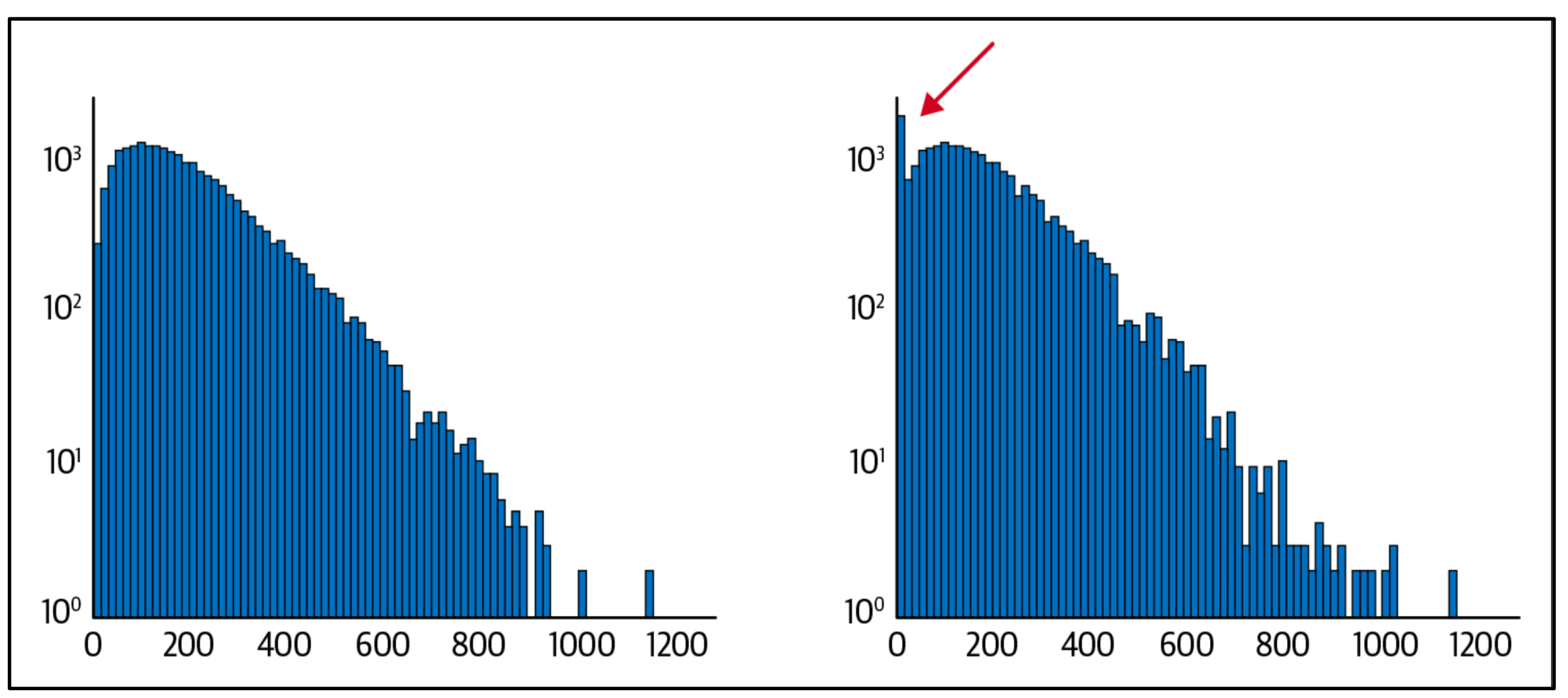

#### Анализ корреляции

#### Анализ корреляции

Выявление корреляции между latency и тегами

#### Анализ корреляции

Выявление корреляции между latency и тегами

Получение гипотез о деградации на основе мат.статистики

#### T<br>D<br>D<br>D  $\top$  $\begin{array}{c} \n\end{array}$  $\begin{array}{c}\n\end{array}$

Trace Driven Development

#### Проектирование

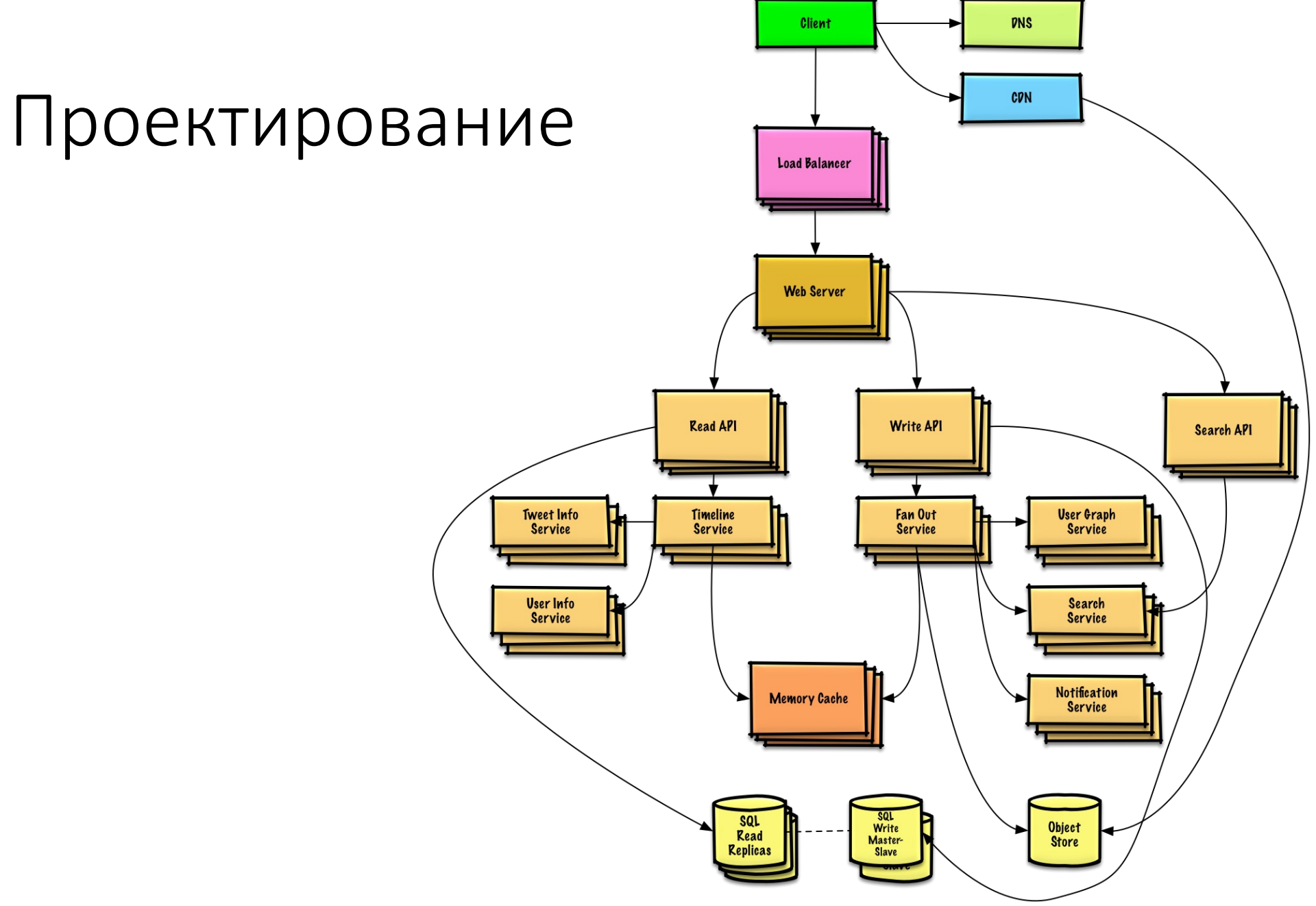

## Тестирование

#### Тестирование

Описание тестового сценария на языке спанов

Чеклист для запуска сервиса

Чеклист для запуска сервиса

 $\bullet$   $\bullet$   $\bullet$ 

- Настроить Health Check

Чеклист для запуска сервиса

 $\bullet\bullet\bullet$ 

- Настроить Health Check
- Сделать тестовый запрос и сравнить с эталонной трассировкой
- $\overline{5}$ задач трассировок
- Мониторинг распределённых транзакций
- Оптимизация производительности (latency)
- Поиск причин (ошибок, деградации)
- Анализ зависимости сервисов
- Распространение контекста

## 5N задач трассировок

- Мониторинг распределённых транзакций
- Оптимизация производительности (latency)
- Поиск причин (ошибок, деградации)
- Анализ зависимости сервисов
- Распространение контекста

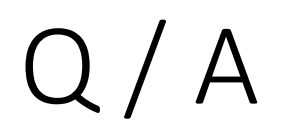

A chnl\_GregoryKoshelev

**C** gnkoshelev